# **МІНІСТЕРСТВО ОСВІТИ І НАУКИ УКРАЇНИ ДЕПАРТАМЕНТ ОСВІТИ, НАУКИ ТА МОЛОДІ МИКОЛАЇВСЬКОЇ ОБЛАСНОЇ ДЕРЖАВНОЇ АДМІНІСТРАЦІЇ СНІГУРІВСЬКИЙ ПРОФЕСІЙНИЙ ЛІЦЕЙ**

### *МЕТОДИЧНА РОЗРОБКА*

### **відкритого заняття**  *«Порядок та умови видачі, повернення підзвітних сум»*

### **з предмету «Бухгалтерський облік»**

### **професія - Оператор комп'ютерного набору; обліковець кваліфікація – Обліковець з реєстрації бухгалтерських даних**

 **Розробила: викладач бухгалтерського обліку, спеціаліст І категорії – Кривобородова А.М.** 

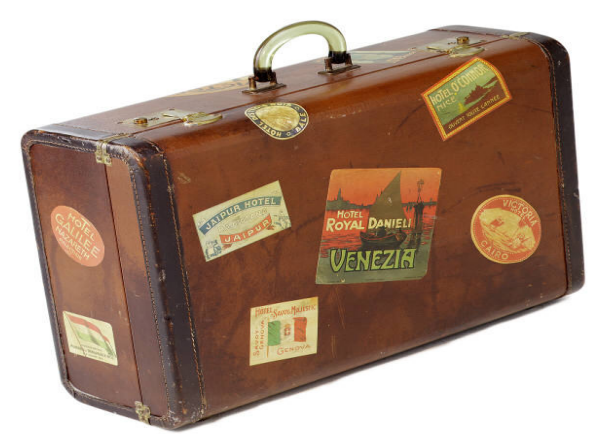

**Розглянуто та схвалено на засіданні МК з професії «Оператор комп'ютерного набору; обліковець» Протокол № \_\_\_\_ від «\_\_\_»\_\_\_\_\_\_\_\_\_ 20\_\_\_ р.** 

#### **Передмова**

До переліку основних сучасних тенденцій світового розвитку, що обумовлюють істотні зміни в системі освіти, відносяться:

прискорення темпів розвитку суспільства і як наслідок необхідність підготовки людей до життя в умовах, що швидко змінюються;

- перехід до постіндустріального, інформаційного суспільства, у зв'язку з чим особливу важливість набувають фактори зростання конкуренції, скорочення сфери некваліфікованої та малокваліфікованої праці, глибокі структурні зміни у сфері зайнятості, що визначають постійну потребу в підвищенні професійної кваліфікації та перепідготовці працівників, зростання їх професійної мобільності.

 Стрімка зміна промислових технологій, що полягає зокрема і в оснащенні підприємств обчислювальною технікою, а також у змісті та формах організації інженерної діяльності, пов'язаних із застосуванням комп'ютерних і телекомунікаційних технологій. Конкуренція підприємств, широке використання комп'ютерів у всіх сферах діяльності сучасного спеціаліста – управлінні виробництвом, дослідженні ринку та організації збуту продукції, вдосконалення бухгалтерського обліку і аудиту – висувають додаткові вимоги до професійної компетентності випускників у галузі економічних дисциплін.

Суспільству, що розвивається, потрібні сучасно освічені, винахідливі люди, які можуть самостійно приймати рішення в ситуації вибору, здатні до співпраці, відрізняються мобільністю, динамізмом, конструктивністю, готові до взаємодії, володіють почуттям відповідальності за долю країни, за її соціально-економічне процвітання. Система освіти повинна готувати людей, які вміють не тільки жити в громадянському суспільстві і правовій державі, але й створювати їх. Основна мета професійної освіти – підготовка кваліфікованих фахівців відповідного рівня і профілю, конкурентноздатних на ринку праці, які вільно володіють своєю професією і орієнтовані в суміжних галузях діяльності, здатних до ефективної роботи за

фахом на рівні світових стандартів, готових до постійного професійного зростання, соціальної та професійної мобільності.

Звідси випливає завдання істотного поліпшення системи освіти, якості підготовки фахівців. Все це викликає необхідність перегляду мети, змісту і технологій навчання, а, остаточно, самих уявлень про кваліфікованих працівників – випускників професійних навчальних закладів освітчених, компетентних, здатних приймати правильні обґрунтовані рішення в умовах, що постійно змінюються, які можуть знайти застосування своїм знанням та вмінням у різних сферах діяльності.

Ідея інтегрованих занять не нова. Подання навчального матеріалу на основі взаємозв'язків явищ дійсності К.Д.Ушинський вважав важливою частиною загальної проблеми системності навчання: «Голова, наповнена уривчастими, непов'язаними знаннями, схожа на комору, в якій все в безладі, і де сам господар нічого не відшукає». В освіті інтеграція використовується досить давно, охоплює широкий спектр дисциплін від гуманітарних до технічних і застосовується від дошкільного навчання до вищих навчальних закладів. Для нинішньої вищої школи характерна наявність ряду невирішених проблем. Найважливіша з них – проблема інтегрованого навчання, що виявляється передусім у тому, що предметнопрофесійна підготовка учнів недостатньо відповідає необхідній орієнтації навчання на кінцеві результати. Як правило, кожен викладач навчає учнів своєму предмету ізольовано від інших дисциплін. Однак такий підхід в значній мірі перешкоджає комплексному застосуванню здобутих знань при вирішенні тих завдань, які постануть перед майбутнім фахівцем в його професійній діяльності.

Таким чином, у сучасних умовах професійна підготовка майбутнього фахівця вимагає певного перегляду структури наукового знання і розробки нових підходів до освіти і технології навчання. Інтегроване навчання представляється найбільш оптимальним результативним, воно дозволяє вирішувати завдання цілісної професійної

підготовки майбутніх фахівців шляхом створення інтегрованих уроків, що забезпечують органічне злиття змісту, методів і форм організації навчального процесу з метою підвищення його ефективності.

Навчальний процес повинен будуватися на інтегрованому підході в режимі розвиваючого навчання. Такий підхід може бути здійснений на основі інтеграції в навчанні – при переході від традиційних методик в освіті до технології, основу якої становить організація взаємодії викладача та учня, з одного боку, і профілюючих дисциплін – з іншого.

Впровадження інтегрованого навчання складається з трьох етапів. На першому аналізується матеріал, теми якого можуть вивчатися тільки в рамках базисної дисципліни. Другий етап присвячений матеріалу, який виходить за рамки базисної дисципліни і містить теми, які можуть бути засвоєні при вивченні тих чи інших профілюючих дисциплін. Мета третього, ключового, етапу – формування цілісної структури професійної діяльності фахівців, оволодіння всім арсеналом професійних знань та умінь, виконання окремих функцій навчального процесу. При цьому на інтегрованих заняттях широко застосовуються комп'ютерні технології, що дозволяє підтримувати інтерес учнів до навчальної діяльності і здійснювати диференційований підхід до їх навчання.

Саме тому розглядається проведення інтегрованого заняття, присвяченого вивченню та закріпленню знань в галузі бухгалтерського обліку та користування програмою "1С: Підприємство".

Формування загальнонавчальних навичок (вміння дотримуватися інструкції викладача, самостійний вибір способу виконання завдань та ін); формування сприйняття комп'ютера як інструменту дослідної та навчальної діяльності; формування мотиваційної сфери; закріплення та поглиблення знань, умінь студентів з основних операцій формування власного капіталу, позикового капіталу, руху грошових коштів, ТМЦ в умовах використання комп'ютерної програми "1С: Підприємство"; придбання необхідних навичок, щодо виконання типових професійних завдань, передбачених для

фахівців, та формування у студентів вміння роботи з автоматизованими документами за діючими нормативними актами, інструкціями.

Практична реалізація методичних положень інтегрованого заняття з автоматизації господарських операцій з обліку грошових коштів, руху грошових коштів, ТМЦ з використанням комп'ютерної програми "1С: Підприємство". У комплексі інтегрованих занять вибудовуються завдання, принципи і методи, які реалізують смислові орієнтири, зв'язки, що задаються технологічними умовами, які визначають перехід пізнавального аналізу в стадію творчого процесу, що реалізується у професійній діяльності. Пропонуючи структуру інтегрованих занять в єдиному комплексі навчальних дисциплін, позначимо основні цілі та завдання цього комплексу: - забезпечити глибоке теоретичне осмислення основ цілісної професійної діяльності фахівця;

 сформувати вміння практичної реалізації основних теоретичних положень не за допомогою сліпого копіювання окремих догм і постулатів, а шляхом насичення цих положень конкретною специфікою в аспекті практичного застосування основ теорії;

- покращити професійну підготовку майбутніх фахівців завдяки інтеграції профілюючих дисциплін;

- полегшити необхідну спадкоємність у плані взаємодії в процесі навчання, що проходить за наступною схемою: викладач – учень - викладач;

- показати основний зміст і методику занять за допомогою організації взаємодії дисциплін;

- застосувати технологію підготовки спеціаліста на основі відображення цілісної професійної діяльності засобами інтегрованих занять.

Побудова інтегрованих занять спирається на ряд основних принципів. Серед них виділяються такі:

- загальнопедагогічний (відображає зміст і структуру професійної підготовки, навчальні плани і програми);

- дидактичний (спрямований на зміну особливостей навчального процесу);

- управлінський (пов'язаний з виявленням особливостей керівництва навчальним процесом при вивченні міжпредметних дисциплін усіх циклів);

- методичний (уточнює методику проведення занять);

- технологічний (розглядає діяльність як засіб розвитку професійних здібностей і потреб).

Система методів, які застосовуються при впровадженні інтегрованих уроків, включає в себе такі методи, як монологічний, показовий, діалогічний, евристичний, дослідницький, алгоритмічний, програмований.

Програми інтегрованих занять реалізуються у формі лекцій, семінарських, лабораторних, практичних, оглядово-методичних занять з учнями, а також у вигляді розробки навчальних, контролюючих програм та тестових завдань з різних тем навчальних дисциплін. Принципово важливо при цьому забезпечити органічний взаємозв'язок цих дисциплін при глибокому осмисленні основ цілісної професійної діяльності фахівця і вміння практично реалізувати основні теоретичні положення, що не дублюють їх, а насичують специфічною конкретикою. При здійсненні контролю використовуються тестові та проблемні завдання в аспекті інтеграції навчання учнів, творчі завдання, ділові ігри, навчальні та контролюючі програми, короткий кодовий конспект, який сприяє засвоєнню навчального матеріалу.

Як відомо, у структурі процесу навчання взаємодіють дві сторони викладач і учень. Викладач виконує функцію навчаючого: викладає, пояснює начальний матеріал, керує пізнавальною діяльністю та фізичним розвитком учнів. Учням відводиться виконання ролі тих, що навчаються, опановують те, чому вчить викладач.

Однак викладач може організувати роботу учнів так, що вони самі стають її активними учасниками. У процесі навчання, спілкуючись між собою, вони здатні навчати інших. При такій діяльної і продуктивній формі

спілкування найкраще виявляються і реалізуються безпосередньо в життєвій практиці особистісні якості учнів, що зумовлює усвідомлення і розуміння ними власної діяльності.

Таким чином, до структури процесу навчання входить взаємонавчання. Воно стає складовою частиною, проміжною ланкою між наукою, яку здійснює викладач, і самонавчанням, де завдання придбання знань вирішують самі студенти в ролі тих, хто навчається.

З вищесказаного випливає, що для стійкого прояву інтегрованого підходу у заняттях необхідно робити студентів активними учасниками навчального процесу, застосовувати розвиваючі завдання, активні методи навчання, метод конкретних ситуацій, мозковий штурм, рольові ігри тощо. При цьому важливо пам'ятати, що обов'язковою ознакою занять інтегрованого типу є, як уже зазначалося, висока ступінь інтеграції, злиття

змісту, методів, засобів і способів діяльності.

Одним з практичних шляхів реалізації інтегрованого навчання може бути робота в мікрогрупах (по 2-5 чоловік) змінного складу, що сприяє апробації учнів в ролі викладача. Учень навчає своїх товаришів по групі, виступаючи одночасно в ролі того, хто навчає і кого навчають. При цьому з'являється можливість діагностувати рівень знань та умінь і здійснювати їх подальшу передачу своїм учням, що навчаються. В кінці заняття учень, який проводить його, підсумовує виконання завдання, дає індивідуальну оцінку та методичні рекомендації кожному учаснику, виконана робота аналізується.

Рекомендується також, щоб на кожному занятті взаємодія викладача та учнів здійснювалася відповідно до педагогічної технології, що складається з системи проблемних ситуацій. Проблемна ситуація включає чотири послідовних такти: введення в проблему, робота в творчих групах, загальне обговорення, нова проблемна ситуація. Все це має вивчатися в технологічному блоці на інтегрованих заняттях.

Підготовка учнів здійснювалася відповідно до педагогічної технології, що складається з системи проблемних ситуацій. Проблемна ситуація включає чотири послідовних такти: введення в проблему, робота в творчих групах, загальне обговорення, нова проблемна ситуація. Все це має вивчатися в технологічному блоці на інтегрованих заняттях.

#### **Зміст:**

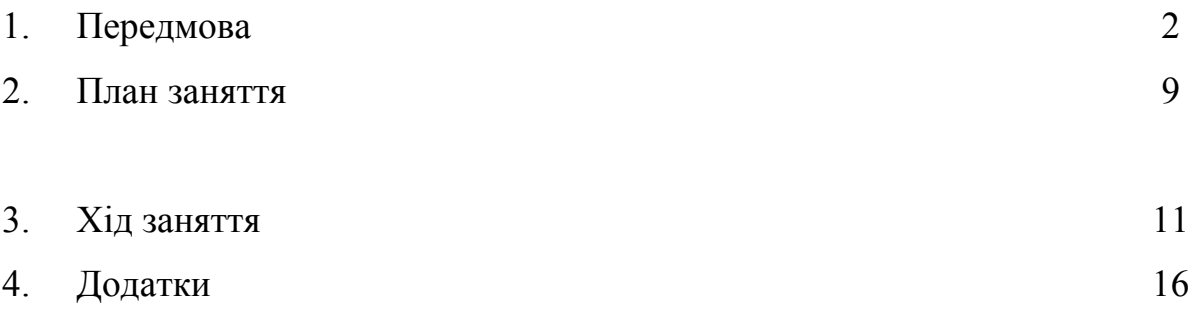

### **План**

#### **проведення інтегрованого заняття**

#### **з предмету «Бухгалтерський облік»**

#### **Тема уроку: Порядок та умови видачі, повернення підзвітних сум**

**Мета уроку:**

- **Навчальна:** знати порядок та умови видачі, повернення підзвітних сум, ознайомитись з основними документами та методикою автоматизованого обліку.
- **Розвиваюча**: розвивати логічне мислення, самостійність у проведенні розрахунків, залучати до аналізу теоретичних знань, їх практичного застосування, розвивати пізнавальний інтерес учнів з використанням комп'ютерних технологій.
- **Виховна:** виховувати уважність, розуміння, відповідальність, розвинути інтерес до професії, зацікавити учнів виконанням бухгалтерських розрахунків та вправ.
- **Тип уроку**: комбінований
- **Форма проведення уроку**: робота в малих групах, самостійна робота, практична робота
- **Ключові слова:** підзвітна особа, службове відрядження, видатковий касовий ордер, посвідчення про відрядження, добові витрати, авансовий звіт, рахунок 372 «Розрахунки з підзвітними особами.
- **Очікуванні результати:** знати порядок та умови видачі, повернення підзвітних сум, розрізняти документи, щодо обліку розрахунків з підзвітними особами, розраховувати виробничі ситуації, відображати їх з допомогою програми «1С:Предприятие 8».
- **Навчально-методичне забезпечення уроку**: нормативні документи з теми, роздатковий матеріал, картки з завданнями, алгоритми виконання практичних задач, бланки документів, листки оцінювання

#### *Міжпредметні зв'язки:*

Технологія КОІ, Інформаційні системи і технології в обліку, Основи правових знань

*Технічні засоби навчання:*персональні комп'ютери, комп'ютерна програма «1С:Предприятие 8. Бухгалтерский учет для Украины»; інструкція з техніки безпеки

### *Використані джерела інформації:*

- 1. Ушинский К. Д. Сочинения. Т.3. М.-Л., 1948.
- 2. Коменский Я. А. Избранные педагогические сочинения. М., 1955.
- 3. Ганенкина Е. Н. Методические рекомендации к проведению интегрированных занятий. – М.,2003.
- 4. Фомина Г. В., Волошина О. В., Пересветова Е. Г. О роли интегрированных занятий с применением компьютерных технологий в формировании учебных навыков и мотивации у дошкольников. – М., 2005.
- 5. Інформаційні системи і технології в обліку: Навч. Посібник / В.Д. Шквір, А.Г. Загородній, О.С. Височан. – 2-ге вид., зі змінами і доп. – Л.: Львівська політехніка, 2005. 376 с.
- 6. Н.М. Грабова, В.М. Добровський «Бухгалтерський облік у торгівлі», Київ, вид. «А.С.К.», 2004 р.
- 7. Н.В. Чебанова, Ю.А. Василенко «Бухгалтерський фінансовий облік», Київ, вид. «Академія», 2002 р
- 8. Інструкція про службові відрядження в межах України і за кордон, затверджена Наказом Міністерства фінансів України від 13.03.98 р. №59 (в редакції Наказу Мінфіну України від 10.06.99 р. №146), зареєстрована в Міністерстві юстиції України 29.06.99 р. за №418/37111.
- 9. Наказ ДПАУ від 23.12.2010 р. №996 Порядок складання Звіту про використання коштів, виданих на відрядження або під звіт.
- 10. Податковий кодекс України від 02.12.2010 р. № 2755-VІ
- 11. Закон про Держбюджет-2012 Закон України від 22.12.2011 р. № 4282- VI «Про Державний бюджет України на 2012 рік»
- 12. Про суми та склад витрат на відрядження державних службовців, а також інших осіб, що направляються у відрядження підприємствами, установами та організаціями, які повністю або частково утримуються (фінансуються) за рахунок бюджетних коштів

Постанова Кабінету Міністрів України від 2.02.2011 № 98

### **Хід заняття:**

### *І. Організаційний етап*

1. Привітання

2. Перевірка наявності учнів

3. Організація робочих місць (ознайомлення учнів з інструкцією з техніки безпеки під час роботи з комп'ютерами)

### *ІІ Основна частина заняття:*

### **2.1. Повідомлення теми й мети уроку.**

Викладач: Ми з вами продовжуємо знайомитись з обліком розрахункових операцій. На попередніх уроках ми розглянули «Облік з постачальниками та підрядниками», «Облік з покупцями та замовниками».

Тема сьогоднішнього уроку: «**Порядок та умови видачі,** 

### **повернення підзвітних сум».**

План уроку:

- 1. Порядок видачі коштів підзвіт.
- 2. Умови повернення підзвітних сум.
- 3. Автоматизований облік розрахунків з підзвітними особами.

Сьогодні ми ставимо собі на меті познайомитися із порядком та умовами видачі, повернення підзвітних сум, розрізняти документи, щодо обліку розрахунків з підзвітними особами, розраховувати виробничі ситуації, відображати їх з допомогою програми «1С:Предприятие 8».

Повторити матеріал курсу " Бухгалтерського обліку" з теми "Облік касових операцій", з предмету «Технологія КОІ» з теми «Табличний редактор Excel», основи предмету «Інформаційні системи і технологій в обліку», необхідний для виконання практичних завдань з нашої теми.

### **2.2 Мотивація навчання.**

Операції з підзвітними особами відіграють важливу роль, так як через підзвітних осіб підприємство часто купує сировину, матеріали та інші необхідні для роботи підприємства речі, бере участь в укладенні угод та інших заходах потрібних для життєдіяльності підприємства, так як всі ці операції

вимагають затрат і правильна їх оцінка відображається на вартості продукції, облік має вестись дуже точно, достовірно, об'єктивно, законно. Основною складністю в операціях з підзвітними коштами є необхідність слідкувати за постійними змінами в законодавстві про порядок відшкодування витрат при відрядженнях, норми добових витрат на території України та за її межами, а також розмір суми яку дозволено оплачувати готівкою.

#### **2.3 Робота в групах**

Ділимо учнів на групи, в порядку їх розміщення в кабінеті. Перш за все необхідно обрати координатора групи, це та особа, яка організує роботу групи для ефективної роботи та швидкого досягнення результатів. На партах у координатора для роботи є критерії оцінювання та оціночні листи. Такий оціночній лист є і у викладача, який теж буде оцінювати роботу учнів групи.

Перед вами перелік питань, відповіді, на які висвітлюють основні положення сьогоднішньої теми. Ваше, індивідуально кожному завдання: ознайомитись з переліком питань, розмістити дану інформацію в тематичних таблицях, щоб створити цілісне уявлення про матеріал, що вивчається.

В обговоренні методики розв'язування завдань беруть участь всі учасники групи. Але лише 1 учасник презентує одержаний результат. Береться до уваги все: і швидкість виконання, і логічна послідовність вирішення завдання і результат розв'язання. Учень, який перший розв'язує завдання одержує додатковий бал.

#### **2.4 Актуалізація та корекція опорних знань та вмінь учнів.**

#### **Завдання 1.**

На дошці написано слово П І Д З В І Т. Наповніть смислом кожну літеру. Записати в оціночні листи.

### **Завдання 2.**

Зверніть увагу на вислови відомих людей:

**Бухгалтерія – це мистецтво. Особливий дар бачити за цифрами складний світ економіки у її взаємозв'язках і гармонії. Професія, що потребує таланту і терпіння. (І. Штіммлер)** 

**Документ – непідкупний свідок минулого, непогрішний суддя сучасного та надійний помічник майбутнього. (І. Ф. Шерр)** 

# **Бухгалтерія – це мистецтво за допомогою цифр намалювати правдиву картину стану капіталу господаря. (А.Ф.Юстус)**

### **Бухгалтерський облік – це філософія всього бізнесу, його мова. (Р. А. Фаулкі)**

З даних слів ми можемо зробити висновок, що бухгалтерський облік це наука, яка повинна бути підтверджена документом і опирається тільки на закони, інструкції, положення, стандарти. Так і наша сьогоднішня тема опирається на нормативні документи. Давайте назвемо їх:

1) Інструкція про службові відрядження в межах України і за кордон, затверджена Наказом Міністерства фінансів України від 13.03.98 р. №59 (в редакції Наказу Мінфіну України від 10.06.99 р. №146), зареєстрована в Міністерстві юстиції України 29.06.99 р. за №418/37111.

 2) Наказ ДПАУ від 23.12.2010 р. №996 Порядок складання Звіту про використання коштів, виданих на відрядження або під звіт.

3) Податковий кодекс України від 02.12.2010 р. № 2755-VІ

 4) Закон про Держбюджет-2012 — Закон України від 22.12.2011 р. № 4282-VI «Про Державний бюджет України на 2012 рік»

5) Про суми та склад витрат на відрядження державних службовців, а також інших осіб, що направляються у відрядження підприємствами, установами та організаціями, які повністю або частково утримуються (фінансуються) за рахунок бюджетних коштів

Постанова Кабінету Міністрів України від 2.02.2011 № 98

Ці закони перед вами.

# **Завдання 3.**

Бліцопитування. (Додаток № )

Записати в оціночний лист.

# **Завдання 4.**

Використовуючи останню відповідь давайте спробуємо дані про зміни сум добових зобразити в графіку. Знання по вашій 1 професії «ОКН» вам в цьому допоможуть.

Скажіть в якому редакторі складають більшість бухгалтерських документів?

Давайте разом складемо план побудови графіка в EXCEL.

Перед роботою повторимо техніку безпеки при роботі на комп'ютері.

Учням роздаються завдання для складання графіка. На комп'ютері в папці «Відкритий урок» знаходимо файл «Графік» та порівнюємо результати. (Додаток № )

Записати в оціночний лист.

### **Завдання 5.**

Ви добре володієте теоретичними знаннями, але виконання практичних завдань максимально наближує вас до реальної, фактичної роботи обліковця, бухгалтера. Перед вами виробничі ситуації, які ви повинні вирішити.(Додаток  $N_2$ )

Записати в оціночний лист.

#### **Завдання 6.**

Розгадайте цікаві ребуси, де зашифровані слова з теми «Облік розрахунків з підзвітними особами». Відповіді знаходяться в конвертах на ваших партах. (Додаток № )

Записати в оціночний лист.

# **2.5 Виконання практичної роботи «Автоматизований облік розрахунків з підзвітними особами».**

В сучасних умовах основними критеріями ефективного обліку є точність, доступність, оперативність. Для виконання всіх вищезгаданих завдань необхідне виконання багатьох операцій кожного дня, що дуже важко, навіть неможливо виконати вручну такою кількістю людей яку може найняти підприємство. Тому в наш час бухгалтерський облік стає комп'ютерним обліком.

В комп'ютерному світі на даний момент активно розвивається Windowsтехнологія, яка активно проникає в область автоматизації бухгалтерського

обліку, тому ми розглянемо комп'ютерну форму бухгалтерського обліку, орієнтовану на технологію Windows. В основі подачі матеріалу стала популярна комп'ютерна програма "1С: Бухгалтерія", яка за багато років її використання показала себе як багатогранна, зручна і ефективна бухгалтерська програма.

Розрахунки з підзвітними особами ведеться, як правило, в готівковій формі через касу. Для більш детального ознайомлення з даним питанням виконаємо практичне завдання. (Додаток № )

#### **ІІІ Заключна частина заняття**

#### **3.1 Підбиття підсумків та оцінювання результатів уроку.**

Слово надається координаторам кожної групи, які оголошують оцінки. Викладач виставляє свої бали всім учням групи, середня з них і буде оцінкою знань з даної теми.

Вчитель: Хочу подякувати всім, хто приймав активну участь в проведенні сьогоднішнього уроку. Зараз прошу вас самостійно визначити наскільки сподобався вам урок, наскільки зрозуміла вам сьогоднішня тема уроку. На дошці розміщені такі слова:

1. Було цікаво. Я все зрозумів.

- 2. Мені дещо не зрозуміло, я почитаю конспект, підручник.
- 3. Мені зовсім нічого не зрозуміло, я прийду на бесіду до вчителя.

#### **3.2 Домашнє завдання**

Підготувати теоретичний матеріал за темою "Автоматизований облік розрахунків з підзвітними особами у програмі "1С: Бухгалтерія". Повторити матеріал за темою "Порядок та умови видачі, повернення підзвітних сум»

Опорний конспект по темі:

### **Порядок та умови видачі, повернення підзвітних сум**

План:

- 1. Порядок видачі коштів підзвіт.
- 2. Умови повернення підзвітних сум.

**Підзвітна особа** – це працівник, який отримає готівку під звіт і який повинен відзвітувати про суму використання коштів, або повернути їх в касу.

 **Підзвітні суми** – називають суми,які отримав з каси під звіт працівник.

**Авансовий звіт** – це документ про використання коштів.

**Службове відрядження** – поїздка фізичної особи, яка знаходиться у трудових відносинах з підприємством або являється членом керівних органів установи за розпорядженням керівника установи для виконання службового доручення поза місцем постійної роботи.

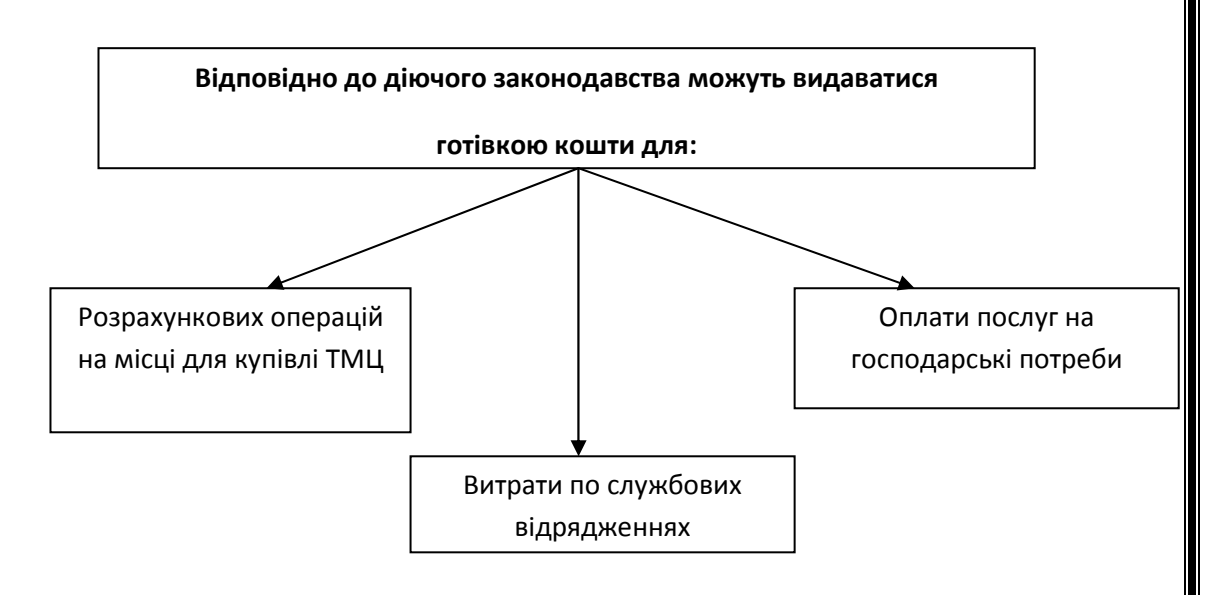

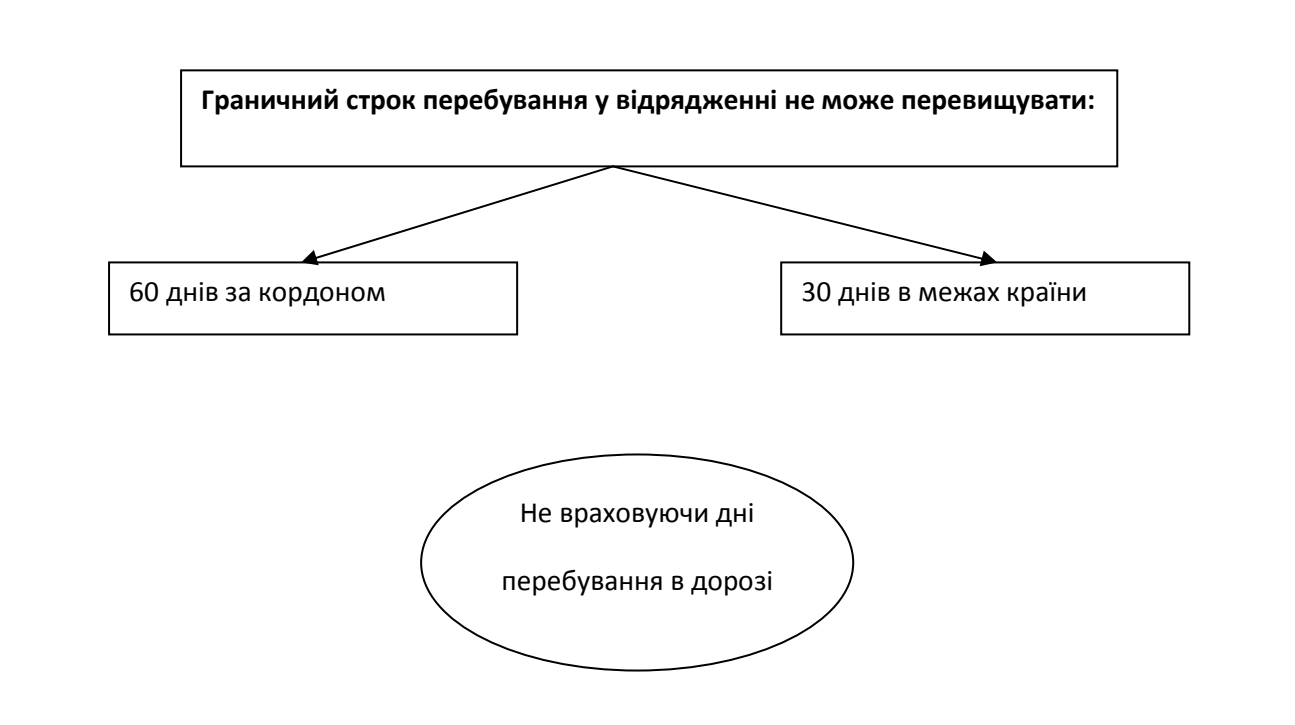

**Норми відшкодування витрат по СВ встановлені Інструкцією про службові відрядження в межах України і за кордон, затверджена Наказом Міністерства фінансів України від 13.03.98 р. №59 (в редакції Наказу Мінфіну України від 10.06.99 р. №146), зареєстрована в Міністерстві юстиції України 29.06.99 р. за №418/37111.** 

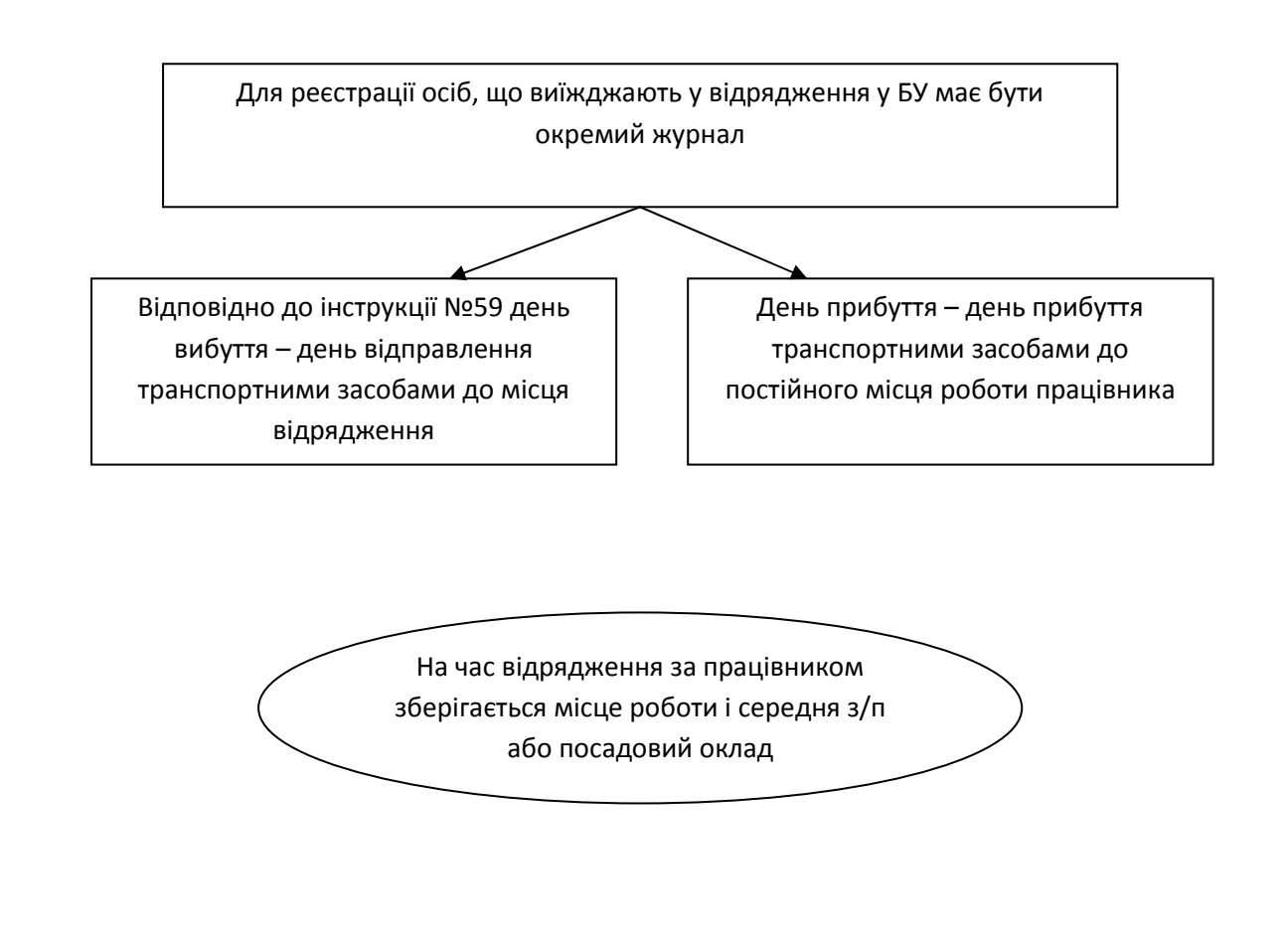

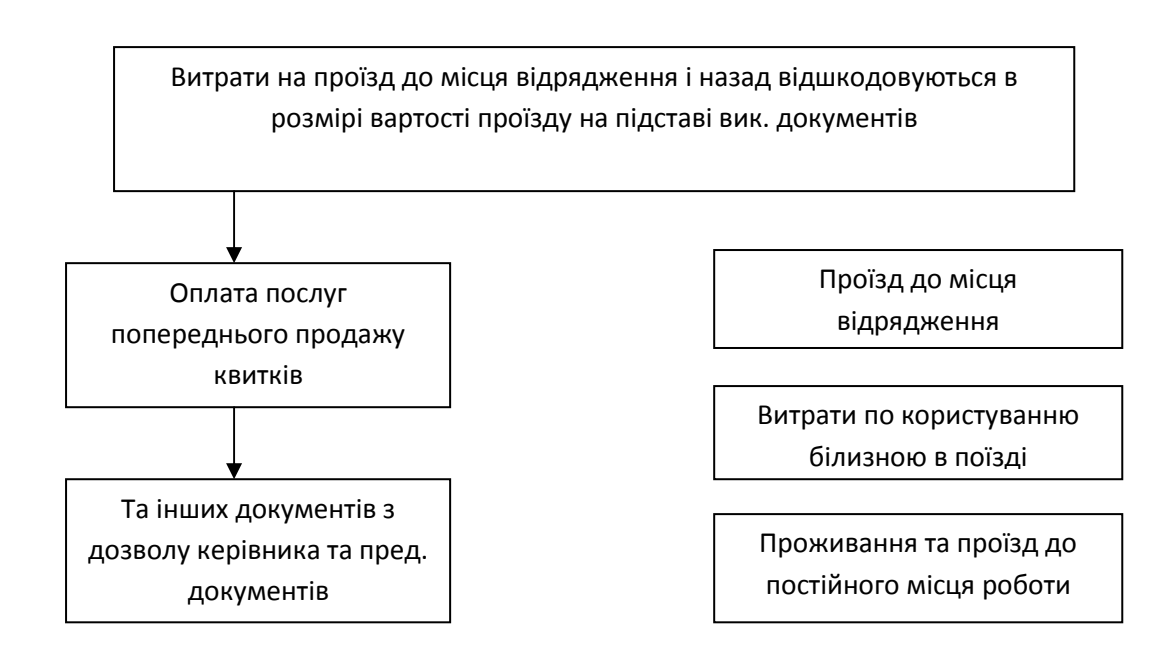

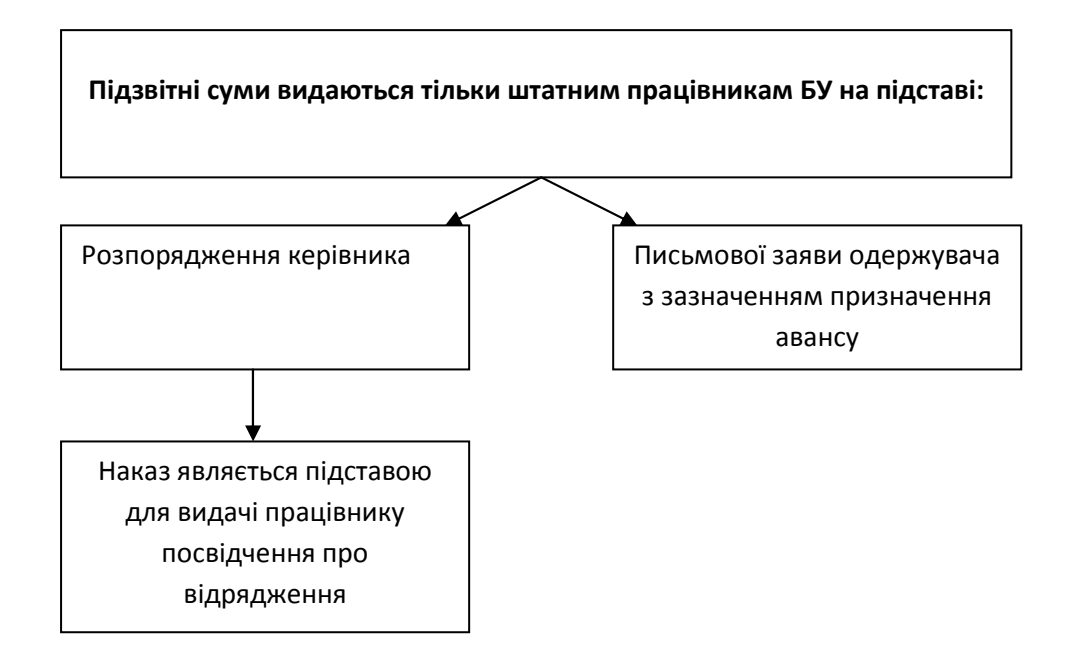

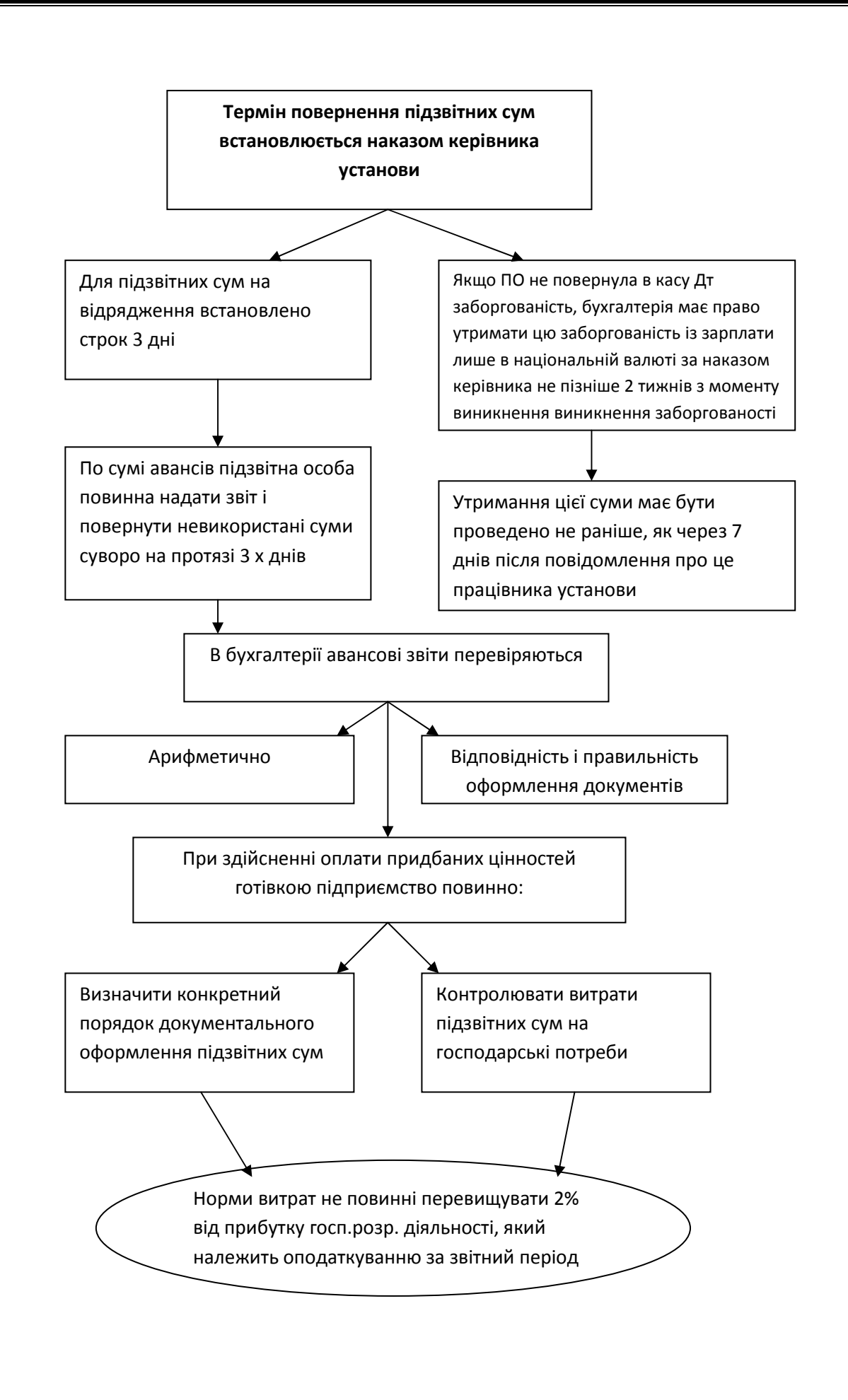

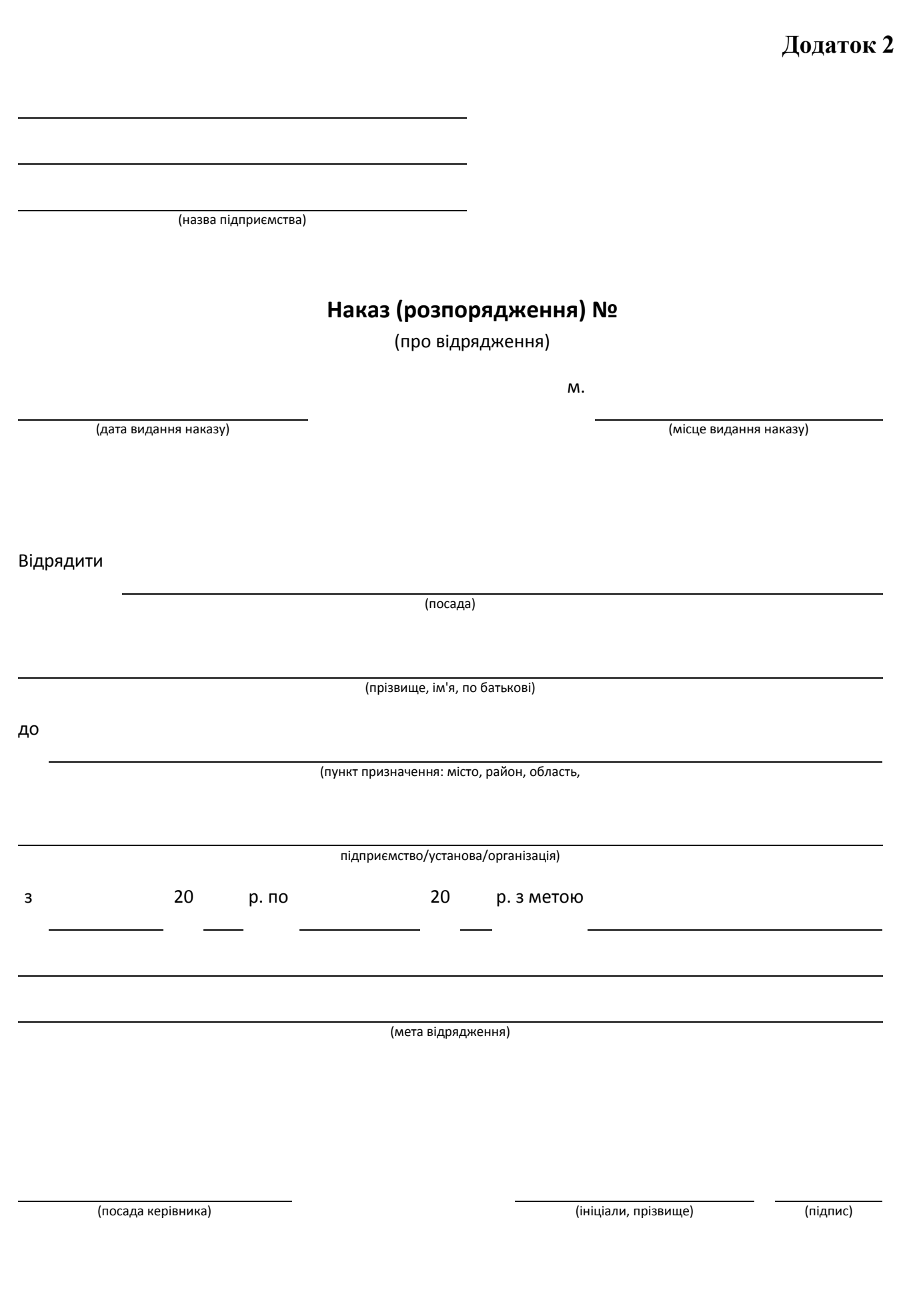

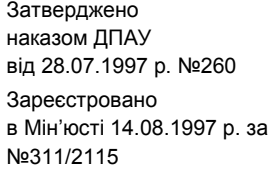

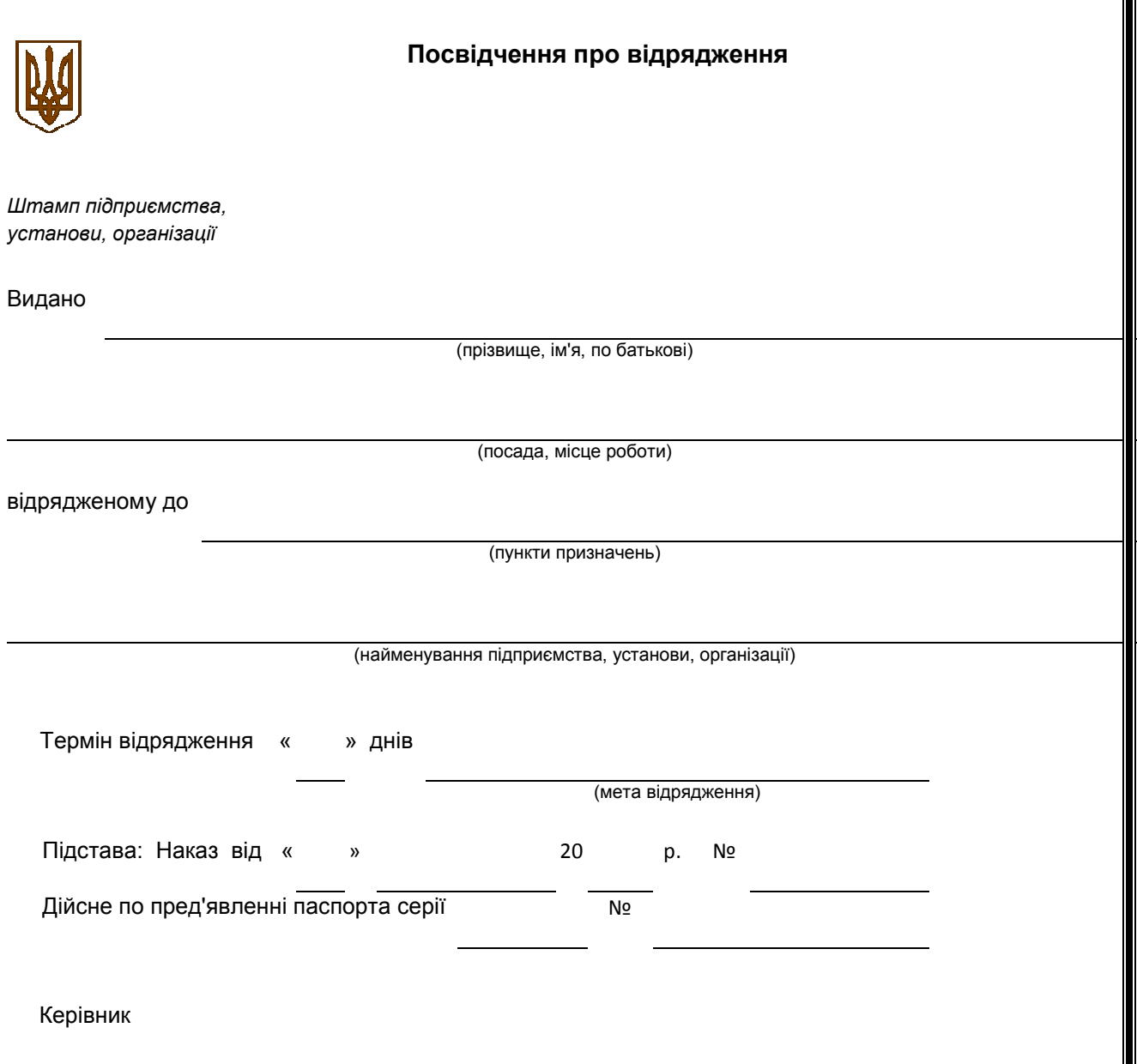

М. П.

#### **Відмітки про вибуття у відрядження, прибуття в пункти призначень, вибуття з них і прибуття до місця постійної роботи**

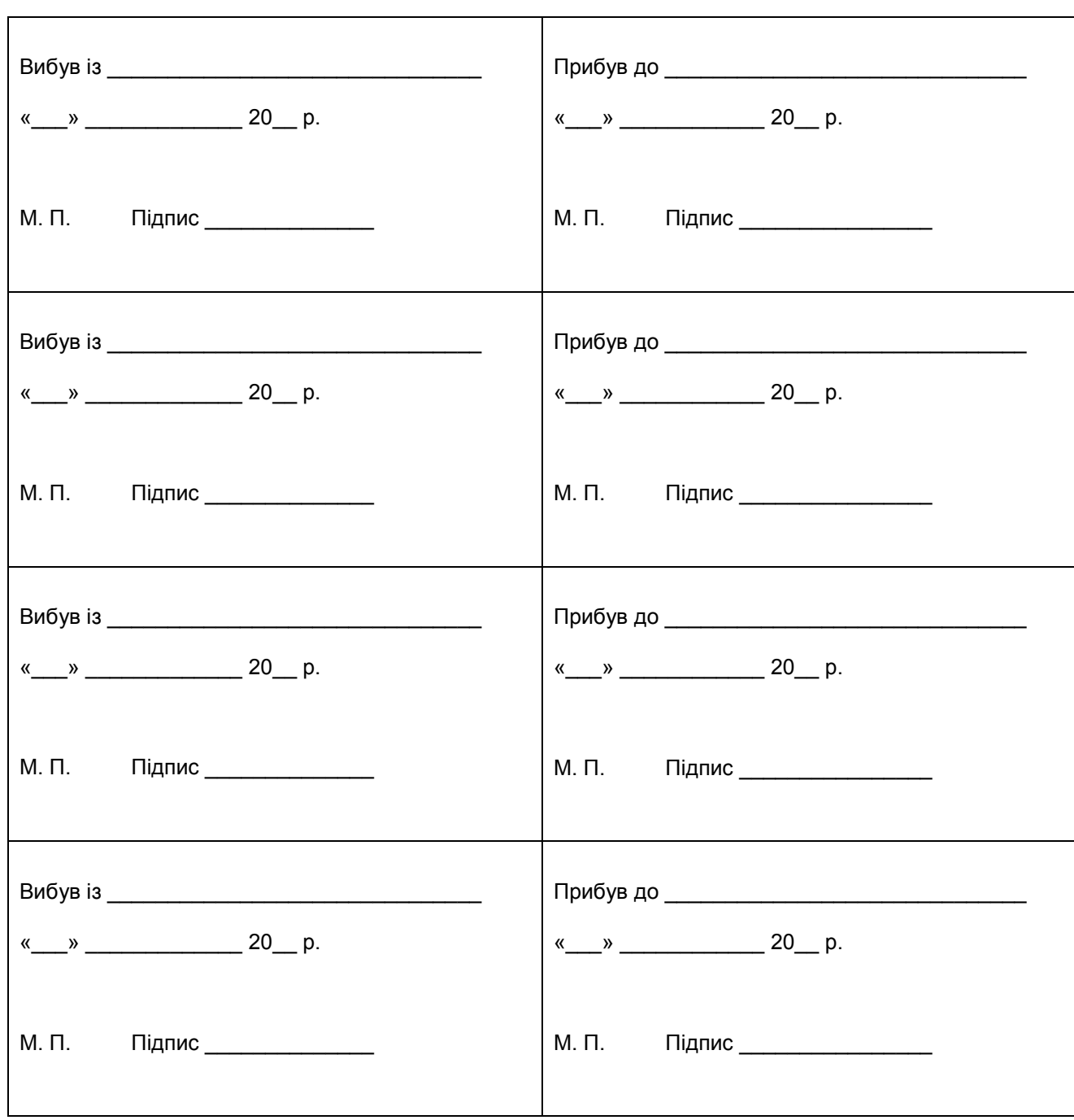

**Примітка:** При виїзді в декілька пунктів відмітки про прибуття та вибуття робляться окремо в кожному з них.

Затверджено Наказ Державної податкової адміністрації України 23.12.2010 р. №996

### **Звіт про використання коштів, виданих на відрядження або під звіт**

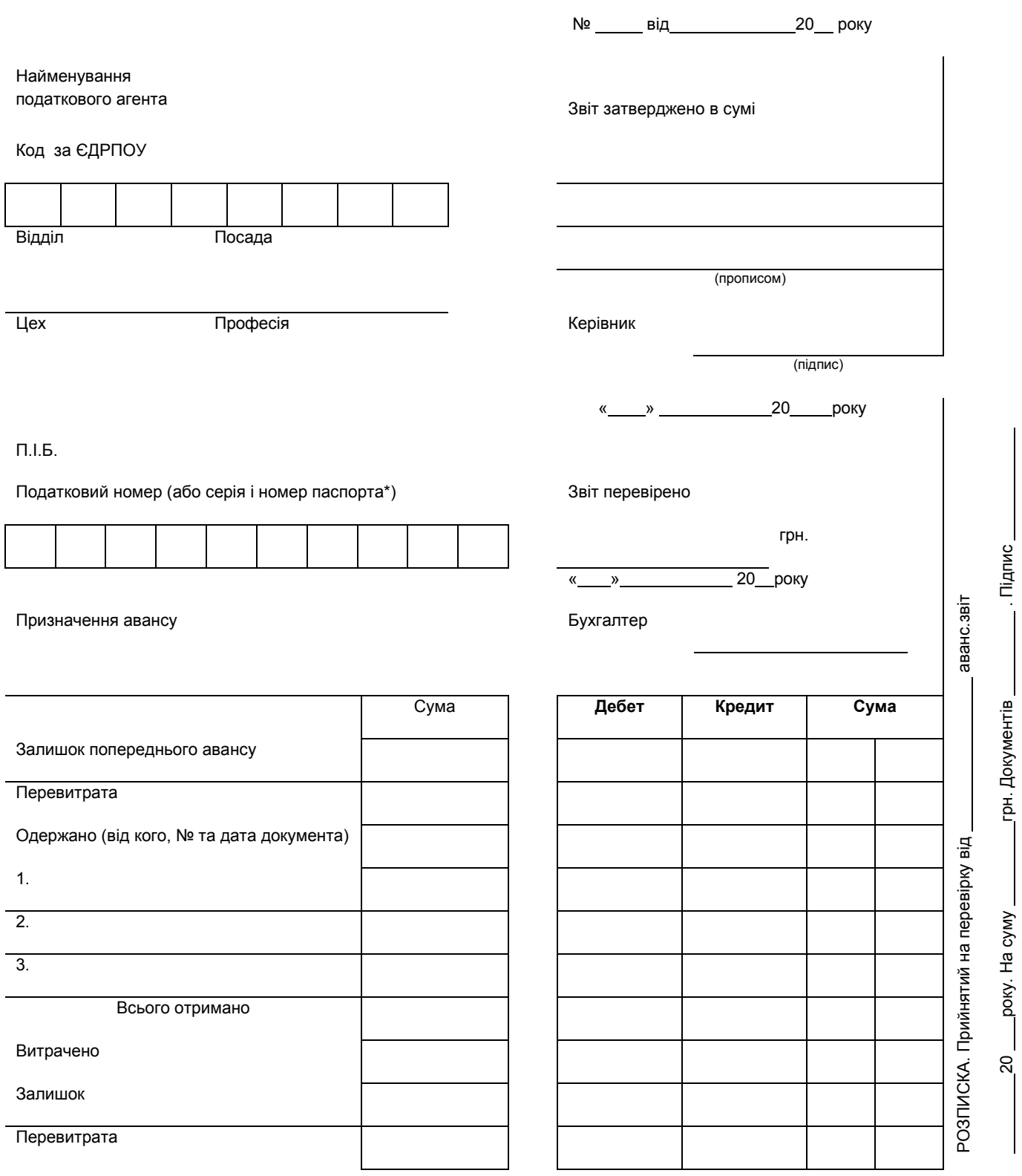

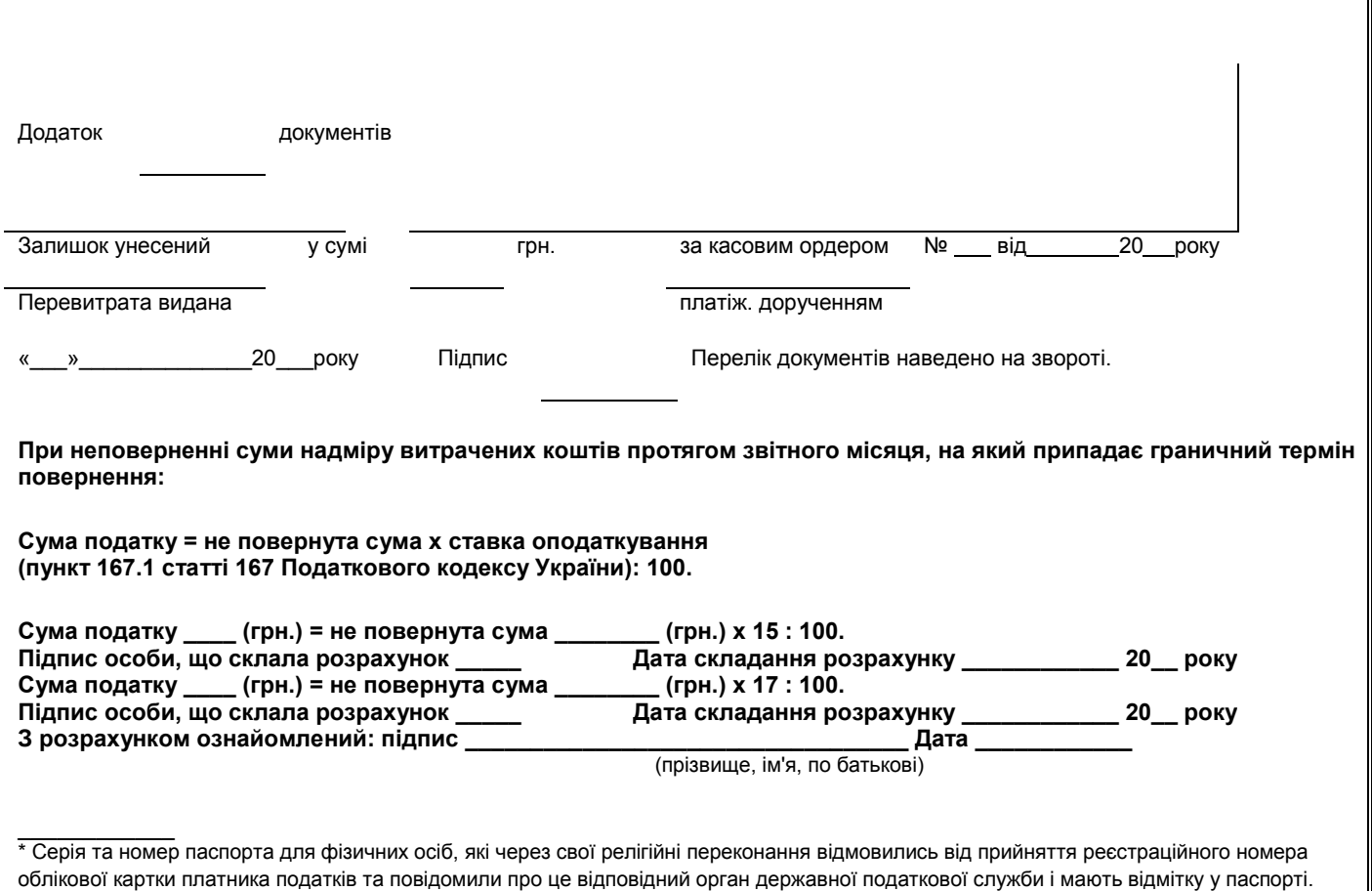

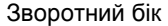

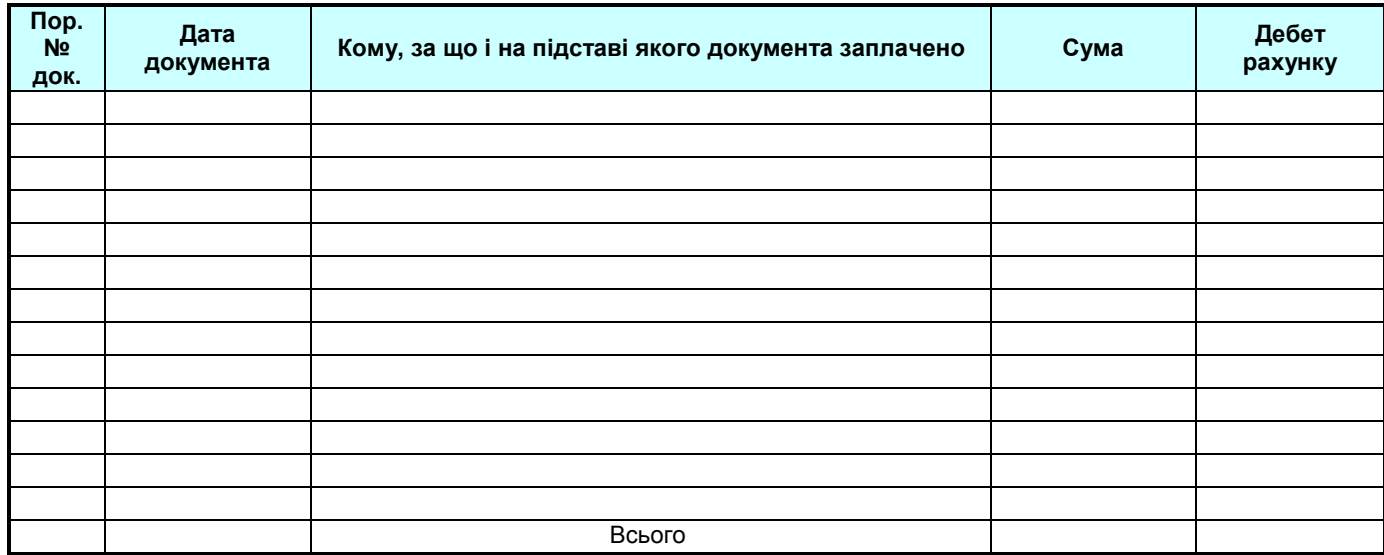

Підпис підзвітної особи 20 року

# **Закон України "Про Державний бюджет України на 2012 рік"**

**(стаття 13)** 

# **Розмір мінімальної заробітної плати**

- 01.01.2012 р. 1073 грн.
- 01.04.2012 р. 1094 грн.
- 01.07.2012 р. 1102 грн.
- 01.10.2012 р. 1118 грн.
- 01.12.2012 р. 1134 грн.

### **РОЗМІР ДОБОВИХ**

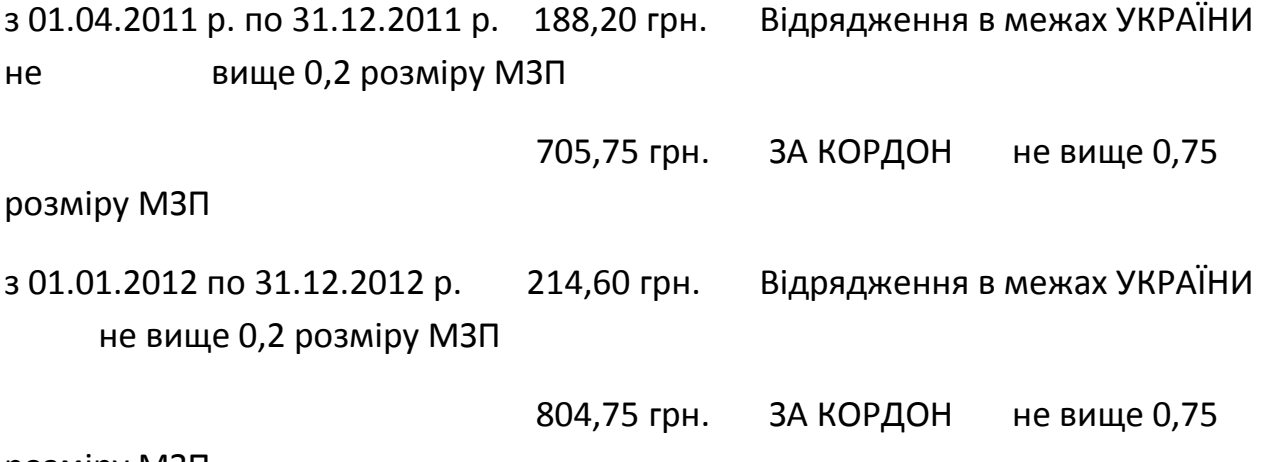

розміру МЗП

# **пп.140.1.7 п.140.1 ст.140 Податкового кодексу України від 2 грудня 2010 року №2755-VI**

Діє з 01.04.2011 Відповідно до пп.140.1.7 п.140.1 ст.140 Податкового кодексу України від 2 грудня 2010 року №2755-VI (далі - ПКУ) при визначенні об'єкта оподаткування враховуються витрати на відрядження фізичних осіб, зокрема, витрати, не підтверджені документально, на харчування та фінансування інших власних потреб фізичної особи (добові витрати), понесені у зв'язку з таким відрядженням у межах території України, але не більш як 0,2 розміру мінімальної заробітної плати, що діяв для працездатної особи на 1 січня звітного податкового року, в розрахунку на добу, а для відряджень за кордон - не вище 0,75 розміру мінімальної заробітної плати, що діяв для працездатної особи на 1 січня звітного податкового року, в розрахунку на добу. Сума добових визначається в разі відрядження: у межах України та країн, в'їзд громадян України на територію яких не потребує наявності візи (дозволу на в'їзд), - згідно з наказом про відрядження та відповідними первинними документами (наявність відміток відряджуючої та приймаючої сторони на посвідченні про відрядження); до країн, в'їзд громадян України на територію яких здійснюється за наявності візи (дозволу на в'їзд), - згідно з наказом про відрядження та відмітками уповноваженої службової особи Державної прикордонної служби України в закордонному паспорті або документі, що його замінює. За відсутності зазначених відповідних підтвердних документів, наказу або відміток уповноваженої службової особи Державної прикордонної служби України в паспорті або документі, що його замінює, сума добових не включається до складу витрат платника податку. Будь-які витрати на відрядження можуть бути включені до складу витрат платника податку за наявності документів, що підтверджують зв'язок такого відрядження з діяльністю такого платника податку, зокрема (але не виключно) таких: запрошень сторони, що приймає, діяльність якої збігається з діяльністю платника податку; укладеного договору чи контракту; інших документів, які встановлюють або засвідчують бажання встановити цивільно-правові відносини; документів, що засвідчують участь відрядженої особи в переговорах, конференціях або симпозіумах, інших заходах, які проводяться за тематикою, що збігається з господарською діяльністю платника податку. Отже, до складу витрат, що враховуються при визначенні об'єкта оподаткування, включаються суми добових у розмірі, не більше встановленої пп.140.1.7 п.140.1 ст.140 ПКУ норми, за наявності наказу про відрядження, відміток уповноваженої службової особи Державної прикордонної служби України в закордонному паспорті або документі, що його замінює, а також документів, що підтверджують зв'язок відрядження з господарською діяльністю платника податку.

# **Інструкція про службові відрядження в межах України та за кордон** (коментар до Наказу Мінфіну №362 від 17.03.2011)

У відповідності до підпункту 140 1.7. Податкового кодексу суми та склад витрат на відрядження державних службовців, а також інших осіб, що направляються у відрядження підприємствами, установами та організаціями, які повністю або частково утримуються за рахунок бюджетних коштів, визначаються Кабінетом Міністрів України. На виконання цієї норми Кабмін прийняв відповідну постанову від 02.02.2011 р. N 98, а Мінфін, в свою чергу, видав наказ від 17.03.2011 р. №362, яким викладена в новій редакції "Інструкція про службові відрядження в межах України та за кордон» («Інструкція №59»).

Нова редакція Інструкції вступила в силу 1 квітня 2011 року.

#### Сфера застосування інструкції

Нова редакція Інструкції є обов'язковою для підприємств, установ та організацій, що повністю або частково утримуються за рахунок бюджетних коштів. На думку Мінфіну (див. «Архів новин», публікація від 31.03.2011 на офіційному вебсайті) Інструкція може бути застосована при направленні у відрядження працівників підприємств усіх форм власності. З точки зору автора, ця думка є логічною, адже попередня редакція Інструкції стосувалась усіх підприємств, в т. ч. «не бюджетних», які після 1 квітня фактично залишились без НПА, що регулював би направлення працівників у відрядження.

#### Зв'язок відрядження з основною діяльністю підприємства

Уточнено визначення «службового відрядження». «Поїздка працівника за розпорядженням керівника органу державної влади, підприємства… на певний строк до іншого населеного пункту для виконання службового доручення поза місцем його постійної роботи» тепер вважається службовим відрядженням тільки «за наявності документів, що підтверджують зв'язок службового відрядження з основною діяльністю підприємства». Висновок: контролюючі органи будуть ще прискіпливіше перевіряти витрати на відрядження і вимагати саме документального підтвердження зв'язку (не пояснень), і саме «з основною» (з незрозумілих авторам причин, як і в попередній редакції Інструкції, — не «господарською») діяльністю підприємства.

Зауважимо: в попередній редакції Інструкції зв'язок «поїздки працівника…» з основною діяльністю був передумовою для включення витрат на відрядження до валових, тоді як в діючий редакції – для визнання такої поїздки відрядженням взагалі.

Перелік документів, якими може бути підтверджено зв'язок відрядження з основною діяльністю підприємства не змінився. Позитивним є те, що наведений в Інструкції перелік є невичерпним.

Посвідчення про відрядження

В новій редакції Інструкції більше не міститься вимог щодо відміток в посвідчені про відрядження (вибуття та прибуття до місця постійної роботи) і взагалі не згадується посвідчення про відрядження як таке.

Направлення працівника підприємства у відрядження в межах України оформляється наказом (розпорядженням) із зазначенням: пункту призначення, найменування підприємства, куди відряджений працівник, строку й мети відрядження. Відрядження за кордон також оформлюється наказом, але тільки після затвердження технічного завдання (в якому визначаються мета виїзду, завдання та очікувані результати відрядження, а також строк, умови перебування за кордоном) і кошторису витрат.

Змінено також форму журналу реєстрації відряджень.

#### Документи, на підставі яких відшкодовуються витрати

До переліку документів (невиключного), необхідних для відшкодування витрат на відрядження, додано електроні квітки (за наявності посадочного талона та документа про сплату). Крім рахунків готелів, дозволяється надання рахунків «від інших осіб, що надають послуги з розміщення та проживання відрядженого працівника» (в т.ч. бронювання).

#### Звіт про використання коштів, повернення коштів

Строки надання працівником звіту про використання коштів та строки повернення коштів приведено у відповідність з Наказом ДПАУ №996 від 23.12. 2010 «Про затвердження форми Звіту про використання коштів, виданих на відрядження або під звіт, та Порядку його складання». Звіт подається до закінчення п'ятого банківського дня, наступного за днем прибуття до місця постійної роботи; залишок невитрачених коштів підлягає поверненню працівником до або під час надання такого звіту.

Особливі строки встановлені для випадків застосування платіжних карток. Так, у разі отримання працівником під час відрядження готівки із застосуванням платіжних карток, він подає звіт і повертає залишок коштів до закінчення третього банківського дня, наступного за днем прибуття до місця постійної роботи. У разі якщо під час відрядження працівник застосував платіжні картки для проведення розрахунків у безготівковій формі і строк подання звіту не перевищив 10 банківських днів, за наявності поважних причин керівник може продовжити такий строк до 20 банківських днів (до з'ясування питання в разі виявлення розбіжностей між звітними документами).

#### Відмітки в паспорті

Працівникам, які відряджаються за кордон у країни, в'їзд до яких потребує візи, варто пам'ятати, що згідно статті 12 Закону України «Про прикордонний контроль» відмітки про перетинання кордону (за якими визначається строк відрядження до держав, в'їзд до яких потребує візи) будуть проставлені в їх паспортах тільки у випадку особистого звернення. В той же час, підпунктом 140.1.7 Податкового кодексу встановлено, що за відсутності відміток уповноваженої службової особи Державної прикордонної служби у паспорті, сума добових витрат не включається до складу витрат платника податку.

ЗАТВЕРДЖЕНО Наказ Державної податкової адміністрації України 23.12.2010 N 996

Зареєстровано в Міністерстві юстиції України 13 січня 2011 р. за N 44/18782

### **Порядок**

### **складання Звіту про використання коштів, виданих на відрядження або під звіт**

1. Вимоги щодо надання коштів на відрядження встановлено підпунктом 140.1.7 пункту 140.1 статті 140 розділу III Податкового кодексу України (далі - Кодекс) та іншими нормативно-правовими актами, пов'язаними із службовими відрядженнями у межах України та за кордон.

2. Звіт про використання коштів, виданих на відрядження або під звіт (далі - Звіт), подається до закінчення п'ятого банківського дня, що настає за днем, у якому платник податку завершує таке відрядження або завершує виконання окремої цивільно-правової дії за дорученням та за рахунок податкового агента платника податку, що надав кошти під звіт.

За наявності надміру витрачених коштів така сума повертається платником податку в касу або зараховується на банківський рахунок особи, що їх видала, до або під час подання зазначеного звіту.

Дія абзаців першого та другого цього пункту поширюється також на витрати, пов'язані з відрядженням чи виконанням деяких цивільно-правових дій, оплачених з використанням корпоративних платіжних карток, дорожніх, банківських або іменних чеків, інших платіжних документів.

При цьому, якщо під час службового відрядження платник податку отримав готівку із застосуванням платіжних карток, він подає Звіт і повертає суму надміру витрачених коштів до закінчення третього банківського дня після завершення відрядження. Відрядженій особі - платнику податку, який застосував платіжні картки для проведення розрахунків у безготівковій формі і строк подання Звіту не перевищив 10 банківських днів, за наявності поважних причин роботодавець (самозайнята особа) може продовжити такий строк до 20 банківських днів (до з'ясування питання в разі виявлення розбіжностей між відповідними звітними документами).

3. Якщо платник податку не повертає суму надміру витрачених коштів протягом звітного місяця, на який припадає граничний строк (до закінчення

третього або п'ятого, а в окремих випадках десятого чи двадцятого банківського дня, що настає за днем, у якому платник податку завершує відрядження або завершує виконання окремої цивільно-правової дії за дорученням та за рахунок податкового агента платника податку, що надав кошти під звіт), то така сума підлягає оподаткуванню податком на доходи фізичних осіб відповідно до пункту 167.1 статті 167 розділу IV Кодексу за рахунок будь-якого оподатковуваного доходу (після його оподаткування) за відповідний місяць. У разі недостатності суми доходу - за рахунок оподатковуваних доходів наступних звітних місяців до повної сплати суми такого податку.

4. У разі коли платник податку припиняє трудові або цивільно-правові відносини з особою, що видала такі кошти, сума податку на доходи фізичних осіб утримується за рахунок останньої виплати оподатковуваного доходу під час проведення остаточного розрахунку, а у разі недостатності суми такого доходу непогашена частина податку включається до податкового зобов'язання платника податку за наслідками звітного (податкового) року.

Якщо повне утримання такої суми податку є неможливим внаслідок смерті чи визнання платника податку судом безвісно відсутнім або оголошення судом померлим, така сума утримується під час нарахування доходу за останній для такого платника податку податковий період, а в непогашеній частині визнається безнадійною до сплати.

5. Звіт складається платником податку (підзвітною особою), що отримала такі кошти на підприємствах всіх організаційно-правових форм або у самозайнятої особи.

До суми перевищення не включаються та не оподатковуються документально підтверджені витрати, здійснені за рахунок готівкових чи безготівкових коштів, наданих платнику податку під звіт роботодавцем на організацію та проведення прийомів, презентацій, свят, розваг та відпочинку, придбання та розповсюдження подарунків у межах граничного розміру таких витрат, передбаченого у розділі III Кодексу, що здійснені таким платником та/або іншими особами з рекламними цілями.

Фізична особа, що отримала такі кошти, заповнює всі графи Звіту, крім: "Звіт перевірено", "Залишок унесений (перевитрата видана) у сумі за касовим ордером", бухгалтерських проводок, розрахунку суми утриманого податку за несвоєчасно повернуті витрачені кошти на відрядження або під звіт, які заповнюються особою, що надала такі кошти; "Звіт затверджено", які підписуються керівником (податковим агентом).

Директор Департаменту оподаткування фізичних осіб

С. П. Дусяк

### **Бліцопитування**

1. Що таке «підзвітна особа»?

(Підзві́тна осо́ба — працівник даного підприємства, який отримав грошові суми в підзвіт для майбутніх витрат згідно з наказом (розпорядженням) керівника підприємства.)

2. На які цілі видають готівку працівникам підприємства?

(Готівку видають працівникам підприємства на відрядження.

На господарські потреби.)

3. Що таке службове відрядження?

(Службове відрядження - це поїздка працівника за розпорядженням керівника підприємства на певний термін для виконання службового доручення поза місцем постійної роботи цього працівника.)

4. Згідно якого документа здійснюється направлення працівників у відрядження?

(Направлення працівників у відрядження здійснюється керівниками цих підприємств і оформляється наказом із зазначенням пункту призначення , найменування підприємства, місця відрядження працівника, терміну й мети відрядження).

5. При направленні у відрядження працівнику видається ……………?

(Посвідчення про відрядження).

6. Хто визначає термін відрядження на підприємстві?

(Термін відрядження визначається керівником підприємства).

7. Який максимальний термін відрядження в межах України?

(30 календарних днів)

8. Який максимальний термін відрядження за кордон?

(60 календарних днів)

9. Фактичний час перебування в місцях відрядження визначається за

(За відмітками в посвідченні про відрядження про день прибуття на місце відрядження і день вибуття з місця відрядження.)

10. В яких журналах здійснюється реєстрація осіб, що виїздять у відрядження і прибувають у місце відрядження?

(Реєстрація осіб, що виїздять у відрядження і прибувають у місце відрядження здійснюється в спеціальних журналах «Журнал реєстрації посвідчень про відрядження», «Журнал обліку працівників, що прибули у відрядження»).

11. Чи зберігається за відрядженим працівником місце роботи, заробіток?

(За відрядженим працівником зберігається місце роботи і середній заробіток або посадовий оклад з урахуванням доплат і надбавок за час відрядження, в тому числі й за час перебування в дорозі).

12. Які витрати відшкодовуються працівникам за час перебування у відрядженні?

(за час перебування у відрядженні працівникові відшкодовуються витрати: а) на проїзд (у тому числі на перевезення багажу, бронювання транспортних квитків, оплату аеропортних зборів, користування постільними речами в поїздах) до місця відрядження і назад, а також за місцем відрядження (у тому числі на орендованому транспорті);

б) на оплату вартості проживання у готелях (мотелях), інших житлових приміщеннях встановлених з урахуванням включених до рахунків на оплату вартості проживання витрат за користування телефоном, холодильником, телевізором та інших витрат.

в) на бронювання місць у готелях (мотелях) у розмірах не більш як 50 відсотків вартості місця за добу;

г) на оплату комісійних витрат у разі обміну валюти.

Та інших , відповідно до п. 7 наказу Мінфіну від 17.03.11 N 362 "Про внесення змін до Інструкції про службові відрядження в межах України та за кордон.)

13. При якій умові витрати відшкодовуються працівникам за час перебування у відрядженні?

(Витрати на відрядження відшкодовуються лише за наявності документів в оригіналі, що засвідчують вартість цих витрат, а саме: транспортних квитків або транспортних рахунків (багажних квитанцій), у тому числі електронних квитків за наявності посадкового талона та документа про сплату за всіма видами транспорту, в тому числі чартерних рейсів, рахунків, отриманих із

готелів (мотелів) або від інших осіб, що надають послуги з розміщення та проживання відрядженого працівника, в тому числі бронювання місць у місцях проживання, страхових полісів тощо.)

14. Який звіт складають підзвітні особи після повернення з відрядження?

(За фактом витрачання коштів на відрядження як у межах України, так і за кордоном підзвітна особа складає авансовий звіт. До авансового звіту обов'язково додаються виправдовувальні документи: посвідчення на відрядження, проїзні документи (транспортні квитки, багажні квитанції, страхові документи), документи про наймання житла, чеки, квитанції. Авансовий звіт подається протягом трьох днів після повернення з відрядження.)

15. На протязі скількох днів працівникові належить повернути залишок коштів понад суму, використану згідно з авансовим звітом?

(Залишок невикористаних коштів згідно з авансовим звітом підлягає поверненню до каси установи в термін здавання авансового звіту й повертається до каси у валюті, в якій було видано аванс. Якщо працівник під час відрядження використав корпоративні пластикові картки міжнародних платіжних систем, то звітувати він повинен не пізніше 10-ти робочих днів, а з дозволу керівника (за наявності поважних причин) — 20-ти робочих днів. Заборгованість працівників установи в разі неповернення у встановлений термін виданого під звіт на службове відрядження авансу в національній валюті України за рішенням керівника установи підлягає утриманню з заробітної плати).

16. Синтетичний облік розрахунків з підзвітними особами здійснюють на рахунку……………

(37, субрахунок 372 «Розрахунки з підзвітними особами»).

17. Норми добових.

(РОЗМІР ДОБОВИХ**:** з 01.04.2011 р. по 31.12.2011 р. 188,20 грн.

 Відрядження в межах УКРАЇНИ не вище 0,2 розміру МЗП 705,75 грн. ЗА КОРДОН не вище 0,75 розміру МЗП. з 01.01.2012 по 31.12.2012 р. 214,60 грн. Відрядження в межах УКРАЇНИ не вище 0,2 розміру МЗП 804,75 грн. ЗА КОРДОН не вище 0,75 розміру МЗП. Згідно Постанови КМУ від 9.03.2008 р. № 209(для бюджетних установ) Розмір добових для відрядження по Україні 30 грн.

### **Правила техніки безпеки при роботі за комп'ютером**

Під час роботи на комп'ютерах можуть діяти такі небезпечні та шкідливі фактори, як:

- фізичні;
- психофізіологічні.

Електробезпека при роботі.

Заходи щодо усунення небезпеки ураження електричним струмом зводяться до правильного розміщення устаткування та електричних кабелів. Інші заходи щодо забезпечення електробезпеки, збігаються з загальними заходами пожежо- та електробезпеки.

В якості профілактичних заходів для забезпечення пожежної безпеки слід використовувати скриту електромережу, надійні розетки з пожежобезпечних матеріалів, силові мережі живлення устаткування виконувати кабелями, розрахованими на підключення в 3-5 разів більшого навантаження, включати й виключати живлення обладнання за допомогою штатних вимикачів. Треба регулярно робити очистку внутрішніх частин комп'ютерів, іншого устаткування від пилу, розташовувати комп'ютери на окремих неспалюваних столах. Для запобігання іскріння необхідно рідше встромляти і виймати штепсельні вилки з розеток.

#### Освітлення.

Система освітлення повинна відповідати таким вимогам:

• освітленість на робочому місці повинна відповідати характеру зорової роботи, який визначається трьома параметрами: об'єктом розрізнення -найменшим розміром об'єкта, що розглядається на моніторі ПК; фоном, який характеризується коефіцієнтом відбиття; контрастом об'єкта і фону;

• необхідно забезпечити достатньо рівномірне розподілення яскравості на робочій поверхні монітора, а також в межах навколишнього простору;

• на робочій поверхні повинні бути відсутні різкі тіні;

• в полі зору не повинно бути відблисків (підвищеної яскравості поверхонь, які світяться та викликають осліплення);

• величина освітленості повинна бути постійною під час роботи;

• слід обирати оптимальну спрямованість світлового потоку і необхідний склад світла.

Вимоги до монітору.

Основним обладнанням робочого місця користувача комп'ютера є монітор, системний блок та клавіатура.

Робочі місця мають бути розташовані на відстані не менше 1,5 м від стіни з вікнами, від інших стін на відстані 1м, між собою на відстані не менше 1,5 м. Відносно вікон робоче місце доцільно розташовувати таким чином, щоб природне світло падало на нього збоку, переважно зліва.

Робочі місця слід рошташовувати так, щоб уникнути попадання в очі прямого світла. Джерела освітлення рекомендується розташовувати з обох боків екрану паралельно напрямку погляду. Для уникнення світлових відблисків екрану, клавіатури в напрямку очей користувача, від світильників

загального освітлення або сонячних променів, необхідно використовувати антиполискові сітки, спеціальні фільтри для екранів, захисні козирки, на вікнах - жалюзі.

Екран дисплея повинен бути розташованим перпендикулярно до напрямку погляду. Якщо він розташований під кутом, то стає причиною сутулості. Відстань від дисплея до очей повинна трохи перевищувати звичну відстань між книгою та очима. Перед екраном монітора, особливо старих типів, повинен бути спеціальний захисний екран. При його відсутності треба сидіти на відстані витягнутої руки від монітора.

Фільтри з металевої або нейлонової сітки використовувати не рекомендується, тому що сітка спотворює зображення через інтерференцію світла. Найкращу якість зображення забезпечують скляні поляризаційні фільтри. Вони усувають практично всі відблиски, роблять зображення чітким і контрастним.

Ще одним моментом, який стосується зору, є необхідність створення неоднорідного поля зору. Для цього можна розвісити на поверхнях (стінах) плакати та картини, виконані у спокійних тонах. Наприклад, пейзажі.

При роботі з текстовою інформацією (в режимі введення даних та редагування тексту, читання з екрану) найбільш фізіологічним правильним є зображення чорних знаків на світлому (чорному) фоні.

Монітор повинен бути розташований на робочому місці так, щоб поверхня екрана знаходилася в центрі поля зору на відстані 400-700 мм від очей користувача. Рекомендується розміщувати елементи робочого місця так, щоб витримувалася однакова відстань очей від екрана, клавіатури, тексту.

#### Робоча поза

Зручна робоча поза при роботі з комп'ютером забезпечується регулюванням висоти робочого столу, крісла та підставки для ніг. Раціональною робочою позою може вважатися таке положення, при якому ступні працівника розташовані горизонтально на підлозі або підставці для ніг, стегна зорієнтовані у горизонтальній площині, верхні частини рук - вертикальні. Кут ліктєвого суглоба коливається в межах 70-90°, зап'ястя зігнуті під кутом не більше ніж 20°, нахил голови 15-20°.

Важливою є форма спинки крісла, яка повинна повторювати форму спини. Висота крісла повинна бути такою, щоб користувач не почував тиску на куприк або стегна. Крісло бажано обладнати бильцями. Його потрібно встановити так, щоб не треба було тягтися до клавіатури. Періодично користувачу необхідно рухатися, вчасно змінювати положення тіла і робити перерви у роботі.

При напруженій роботі за комп'ютером щогодини необхідно робити перерву на 15 хвилин через кожну годину і треба займатися іншою справою. Декілька разів на годину бажано виконувати серію легких вправ для розслаблення.

Для нейтралізації зарядів статичної електрики в приміщенні, де виконується робота на комп'ютерах, в тому числі на лазерних та світлодіодних принтерах, рекомендується збільшувати вологість повітря за допомогою кімнатних зволожувачів. Не рекомендується носити одяг з синтетичних матеріалів.

Комп'ютерні хвороби

Наслідками регулярної роботи з комп'ютером без застосування захисних засобів можуть бути: захворювання органів зору (60% користувачів); хвороби серцево-судинної системи (20%); захворювання шлунково-кишкового тракту (10%); шкірні захворювання (5%); різноманітні пухлини

Вимоги безпеки перед початком роботи:

- увімкнути систему кондиціювання в приміщенні;

- перевірити надійність встановлення апаратури на робочому столі. Повернути монітор так, щоб було зручно дивитися на екран - під прямим кутом (а не збоку) і трохи зверху вниз, при цьому екран має бути трохи нахиленим, нижній його край ближче до оператора;

- перевірити загальний стан апаратури, перевірити справність електропроводки, з'єднувальних шнурів, штепсельних вилок, розеток, заземлення захисного екрана;

- відрегулювати освітленість робочого місця;

- відрегулювати та зафіксувати висоту крісла, зручний для користувача нахил його спинки;

- приєднати до системного блоку необхідну апаратуру. Усі кабелі, що з'єднюють системний блок з іншими пристроями, слід вставляти та виймати при вимкненому комп'ютері;

- ввімкнути апаратуру комп'ютера вимикачами на корпусах в послідовності: монітор, системний блок, принтер (якщо передбачається друкування);

- відрегулювати яскравість свічення монітора, мінімальний розмір світної точки, фокусування, контрастність. Не слід робити зображення надто яскравим, щоб не втомлювати очей.

Вимоги безпеки під час виконання роботи:

- необхідно стійко розташовувати клавіатуру на робочому столі, не опускати її хитання. Під час роботи на клавіатурі сидіти прямо, не напружуватися;

- для забезпечення несприятливого впливу на користувача пристроїв типу "миша" належить забезпечувати вільну велику поверхню столу для переміщення "миші" і зручного упору ліктьового суглоба;

- не дозволяються посторонні розмови, подразнюючі шуми;

- періодично при вимкненому комп'ютері прибирати ледь змоченою мильним розчином бавовняною ганчіркою порох з поверхонь апаратури. Екран ВДТ та захисний екран протирають ганчіркою, змоченою у спирті. Не дозволяється використовувати рідинні або аерозольні засоби чищення поверхонь комп'ютера.

#### Забороняється:

- класти будь-яку предмети на апаратуру комп'ютера;

- закривати будь-чим вентиляційні отвори апаратури, що може призвести

до її перегрівання і виходу з ладу.

Для зняття статичної електики рекомендується час від часу доторкатися до металевих поверхонь.

# **Завдання № 4**

# **Побудувати графік ( з маркерами ) зміни добових.**

# **Дані для виконання:**

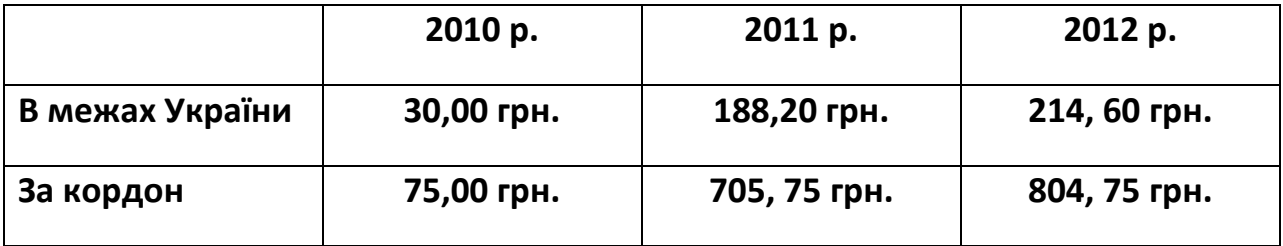

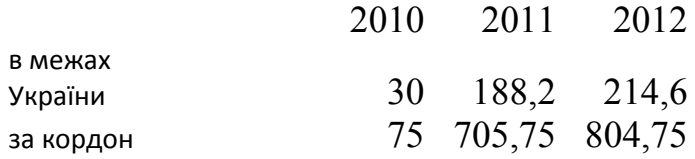

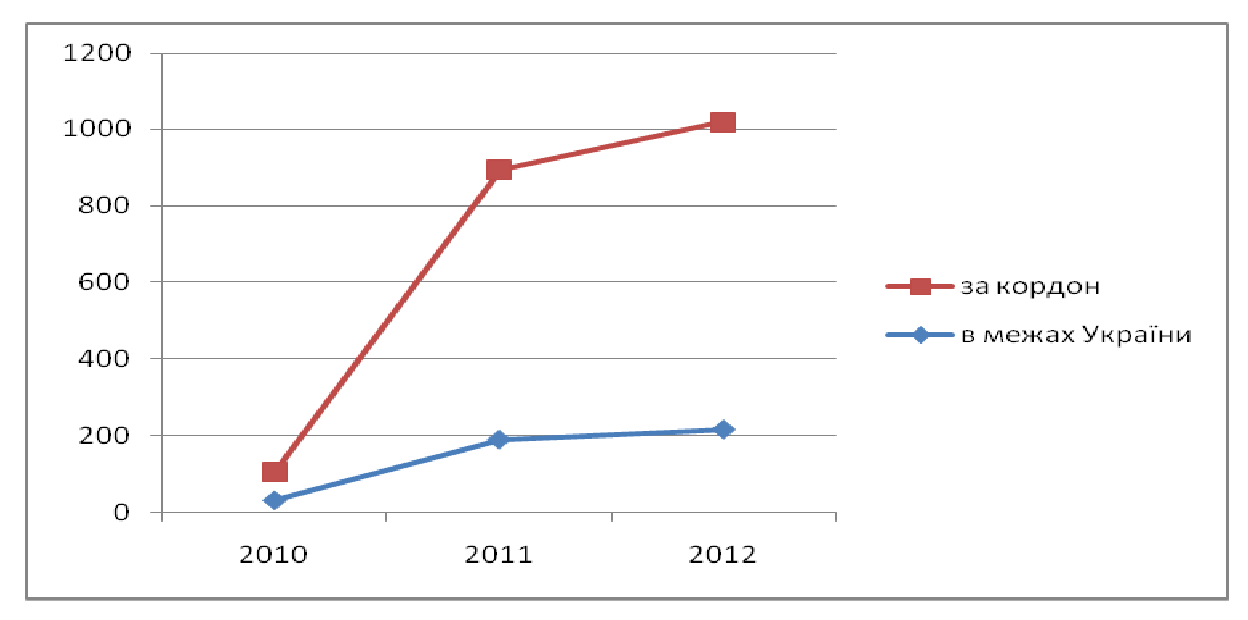

### *Тема : Порядок та умови видачі, повернення підзвітних сум* **Виробничі ситуації Задача № 1**

Головний бухгалтер ТОВ «Темп» виїхав у м. Київ для здачі звітності. Представлені такі документи :

- Посвідчення про відрядження з 10.09 16.09;
- Квиток до Києва 11.09 вартістю 90,00 грн.;
- Квиток до Снігурівки 16.09 80,00 грн.;
- Рахунок з готелю по чеку 500,00 грн.
- Чек на переговори 35,00 грн.;
- Чек на покупку калькулятора 235,00 грн.

Видано з каси під звіт 1000,00 грн. Визначити суму звіту про використання коштів на відрядження, вкажіть кореспондуючі рахунки.

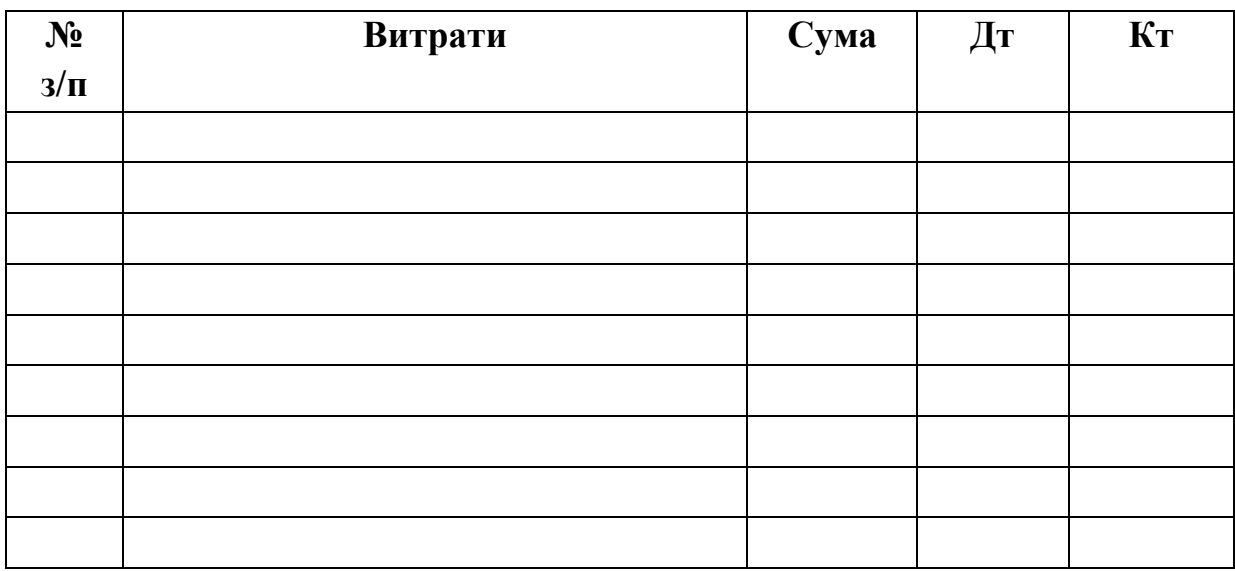

### **Задача № 2**

Директор ТОВ «Світ» виїхав у м. Донецьк для укладання договору про постачання сировини. Представлені такі документи :

- Посвідчення про відрядження з 21.10 25.10 згідно наказу термін відрядження 5 днів;
- Квиток до м. Донецька 21.05 і назад 25.05, вартість 180,00 грн.;
- Рахунок з готелю за чеком за двомісний номер 800,00 грн.;
- Канцтовари 18,00 грн.;
- Чек на шкіряну папку 800,00 грн.

Видано з каси під звіт 1550,00 грн. Визначити суму звіту про використання коштів на відрядження, вкажіть кореспондуючі рахунки.

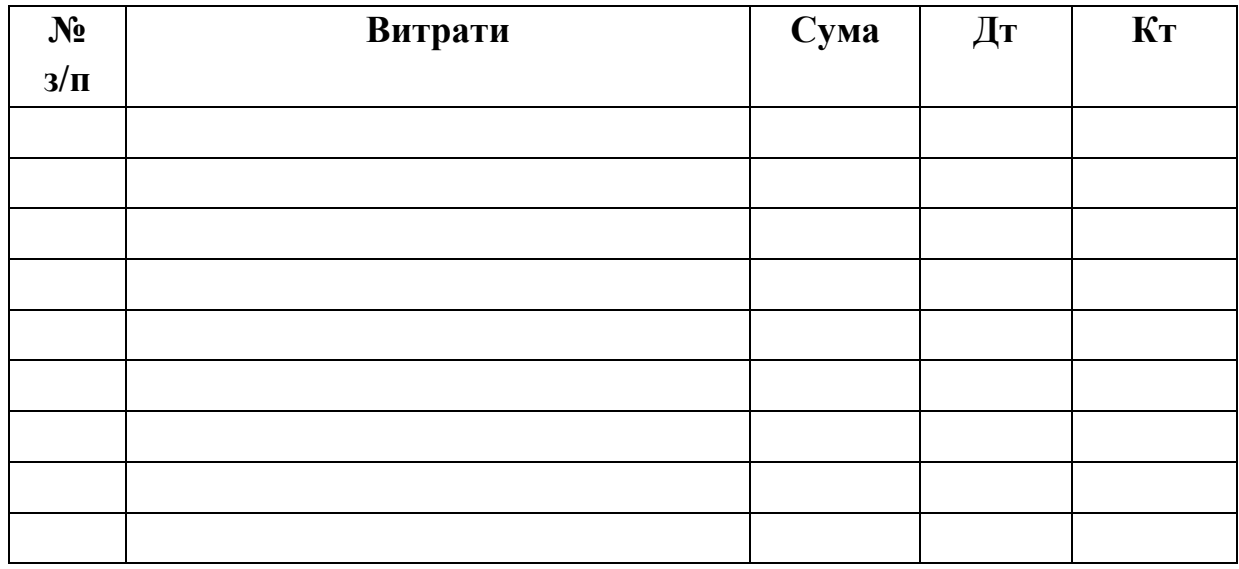

### **Задача № 3.**

Головний інженер приватного підприємства виїхав в м. Херсон за господарськими товарами згідно наказу з 5.11 , отримав в касі під звіт 305,00 грн. надані такі документи:

- Посвідчення про відрядження з відміткою магазина автозапчастин з 5.04 по 7.04;
- Квиток до м. Херсона 25,00 грн.;
- Акт закупівлі запчастин 200,00 грн. 6.11 куплено на ринку у підприємця з вказівкою паспортних даних;
- Закуплені фарба і цвяхи 100,00 грн. 6.11 куплено на ринку у підприємця без вказівки паспортних даних;
- $7.11 -$ чек на канцтовари 20,00 грн.;

Визначити суму звіту про використання коштів на відрядження, вкажіть кореспондуючі рахунки

| $\sqrt{\frac{N_2}{3}}$ | Витрати | Сума | Дт | $K_{T}$ |
|------------------------|---------|------|----|---------|
|                        |         |      |    |         |
|                        |         |      |    |         |
|                        |         |      |    |         |
|                        |         |      |    |         |
|                        |         |      |    |         |
|                        |         |      |    |         |
|                        |         |      |    |         |
|                        |         |      |    |         |
|                        |         |      |    |         |

**Задача № 4** 

Директор ТОВ «Мрія» виїхав у м. Харків для укладання договору про постачання матеріалів. Представлені такі документи :

- Посвідчення про відрядження з 20.10 23.10 згідно наказу термін відрядження 4 дні;
- Квиток до м. Харкова 20.05 і назад 23.05, вартість 160,00 грн.;
- Рахунок з готелю за чеком за одномісний номер 120,00 грн. (за добу);
- Канцтовари 20,00 грн.;

Видано з каси під звіт 650,00 грн. Визначити суму звіту про використання коштів на відрядження, вкажіть кореспондуючі рахунки.

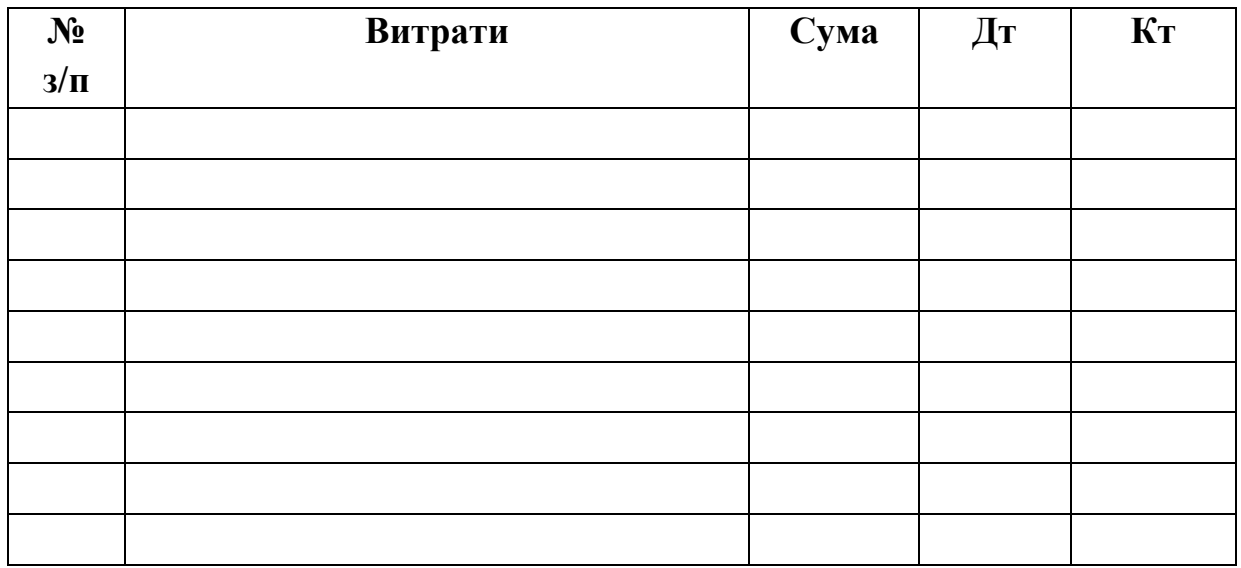

Додаток 13 **Додаток 13** 

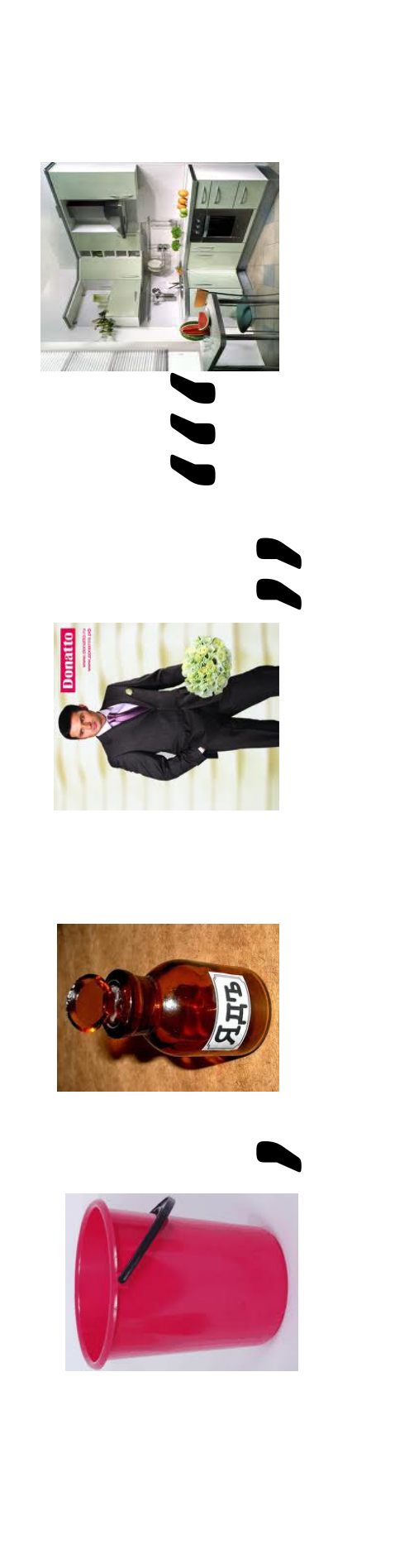

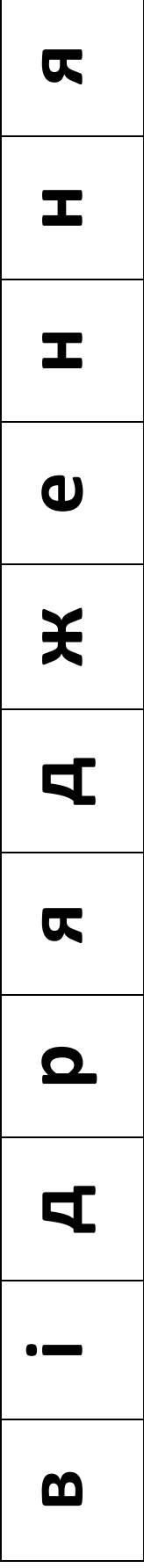

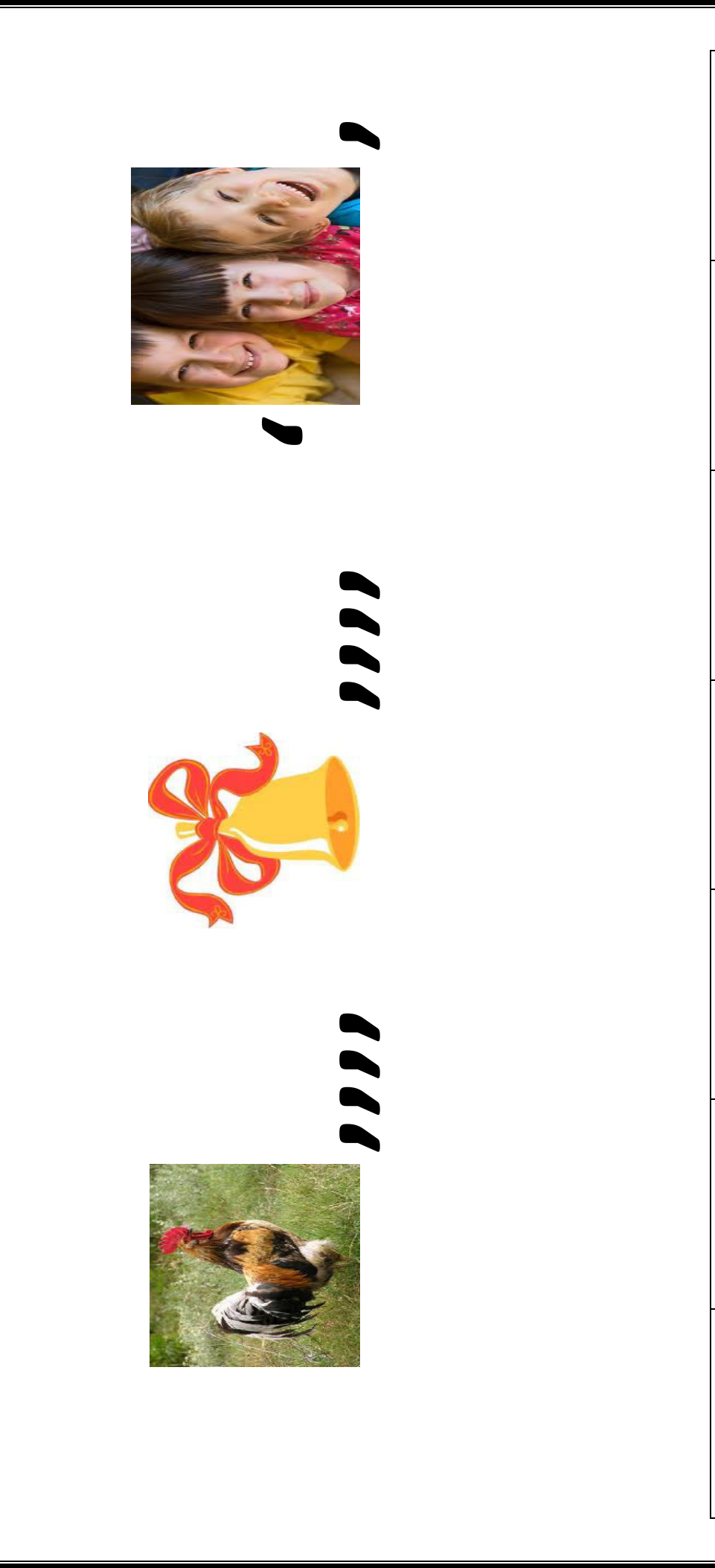

**д в 1**<br>**1**<br>**1**<br>**1**<br>**1**  $\boldsymbol{\Omega}$ m  $\overline{\mathbf{r}}$ **п**

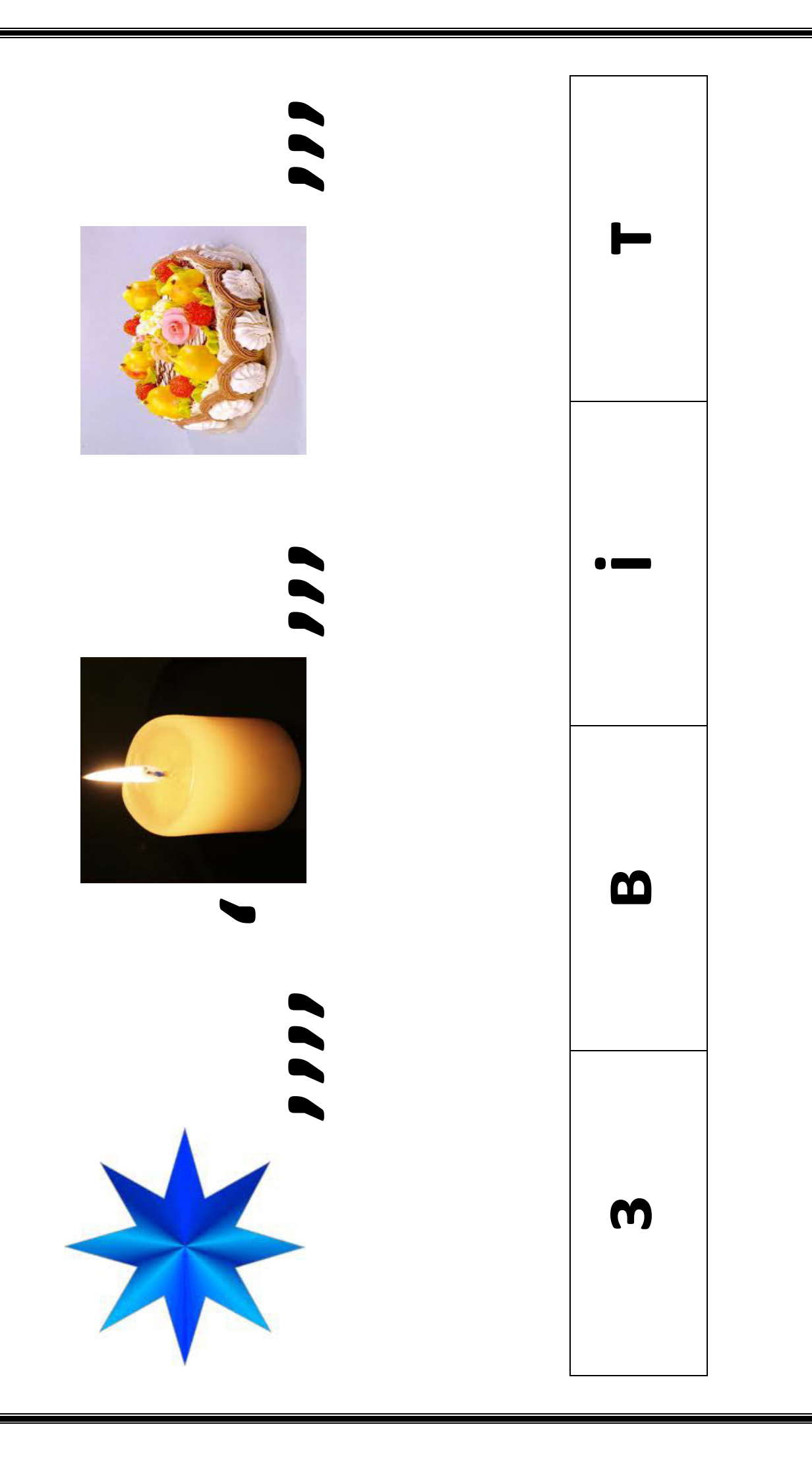

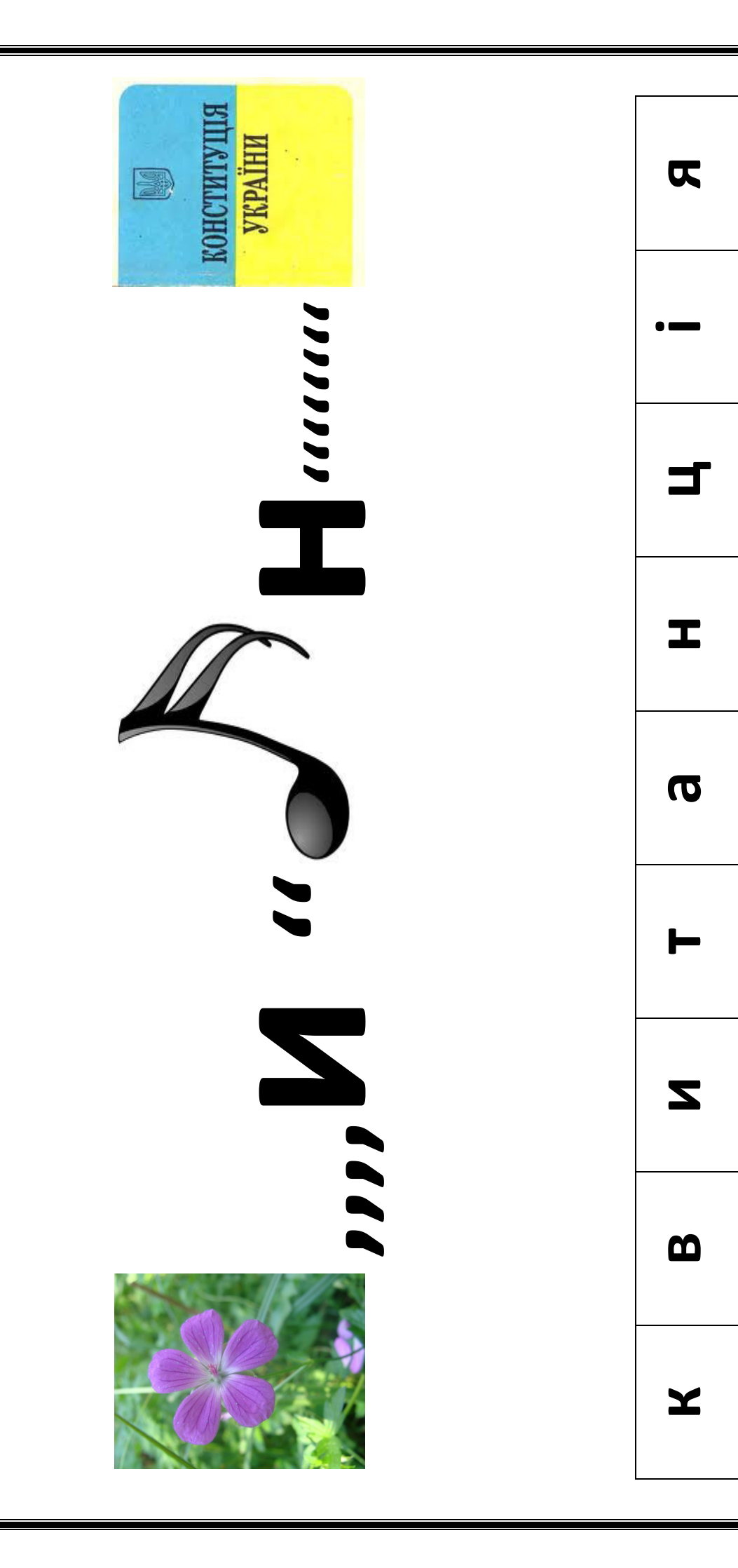

#### **Алгоритм**

#### **виконання практичного завдання з теми**

#### **«***Порядок та умови видачі, повернення підзвітних сум»*

- 1. Запустіть на виконання програму *1 С.*
- 2. Розглянемо задачу: придбання матеріалів підзвітною особою.

Бухгалтером підприємства Авдєєвим В.М. у касі підприємства отримано в підзвіт готівкою 200 грн. на придбання бумаги.

Оформити видатковий касовий ордер та звіт про використання коштів, виданих під звіт.

- 3. Сформуємо *Видатковий касовий ордер*, що відображає видачу коштів під звіт:
- на панелі інструментів вибираємо *Банк і каса Видатковий касовий ордер*
- на закладці *Операція* вказати *Вид операції Видача коштів підзвітній особі*
- на закладці *Призначення ГК Відрядження* вибрати *Покупка товарів*
- в закладці *Підзвітна особа* вказуємо *Авдєєва Владислава Миколайовича*
- в полі *Сума* записуємо *200,00 грн*.
- в закладці *Відповідальний* зазначаємо *Авдєєва Владислава Миколайовича*
- провести документ натиснути *Записати Друк ОК*
- 4. Складаємо *Авансовий звіт*:
- на панелі інструментів вибираємо *Банк і каса Авансовий звіт*
- в полі *Фізична особа* вказуємо *Авдєєва Владислава Миколайовича*
- в полі *Склад Оптовий Головний склад*
- в полі *Призначення* записуємо: *Господарські витрати*

- на закладці *Товари* – пункт *Номенклатура* правою кнопкою миші обираємо *Добавити Канцтовари – бум ага Ballet* 

- записуємо *кількість 4, ціна 50,00 грн.,*
- наводимо на поле *Сума, ПДВ* автоматичний підрахунок
- в закладці *Відповідальний* зазначаємо *Авдєєва Владислава Миколайовича*
- провести документ натиснути *Записати Друк ОК*

# **Критерії оцінювання навчальних досягнень учнів**

# **I. Початковий**

### **1**

Учень (учениця) розрізняє об'єкти вивчення

# **2**

Учень (учениця) відтворює незначну частину навчального матеріалу, має нечіткі уявлення про тему уроку

# **3**

Учень (учениця) відтворює частину навчального матеріалу; з допомогою вчителя виконує елементарні завдання

# **II. Середній**

# **4**

Учень (учениця) з допомогою вчителя відтворює основний навчальний матеріал, може повторити за зразком певну операцію, дію

# **5**

Учень (учениця) відтворює основний навчальний матеріал, здатний з помилками й неточностями дати визначення понять, сформулювати правило **6**

Учень (учениця) виявляє знання й розуміння основних положень навчального матеріалу. Відповідь його(її) правильна, але недостатньо осмислена. Вміє застосовувати знання при виконанні завдань за зразком

# **III. Достатній**

# **7**

Учень (учениця) правильно відтворює навчальний матеріал, знає основоположні теорії і факти, вміє наводити окремі власні приклади на підтвердження певних думок, частково контролює власні навчальні дії **8**

Знання учня (учениці) є достатніми, він (вона) застосовує вивчений матеріал у стандартних ситуаціях, намагається аналізувати, встановлювати найсуттєвіші зв'язки і залежність між явищами, фактами, робити висновки, загалом контролює власну діяльність. Відповідь його (її) логічна, хоч і має неточності **9**

Учень (учениця) добре володіє вивченим матеріалом, застосовує знання в стандартних ситуаціях, уміє аналізувати й систематизувати інформацію, використовує загальновідомі докази із самостійною і правильною аргументацією

# **IV. Високий**

# **10**

Учень (учениця) має повні, глибокі знання, здатний(а) використовувати їх у практичній діяльності, робити висновки, узагальнення

# **11**

Учень (учениця) має гнучкі знання в межах вимог навчальних програм, аргументовано використовує їх у різних ситуаціях, уміє знаходити інформацію та аналізувати її, ставити і розв'язувати проблеми

# **12**

Учень (учениця) має системні, міцні знання в обсязі та в межах вимог навчальних програм, усвідомлено використовує їх у стандартних та нестандартних ситуаціях. Уміє самостійно аналізувати, оцінювати, узагальнювати опанований матеріал, самостійно користуватися джерелами інформації, приймати рішення

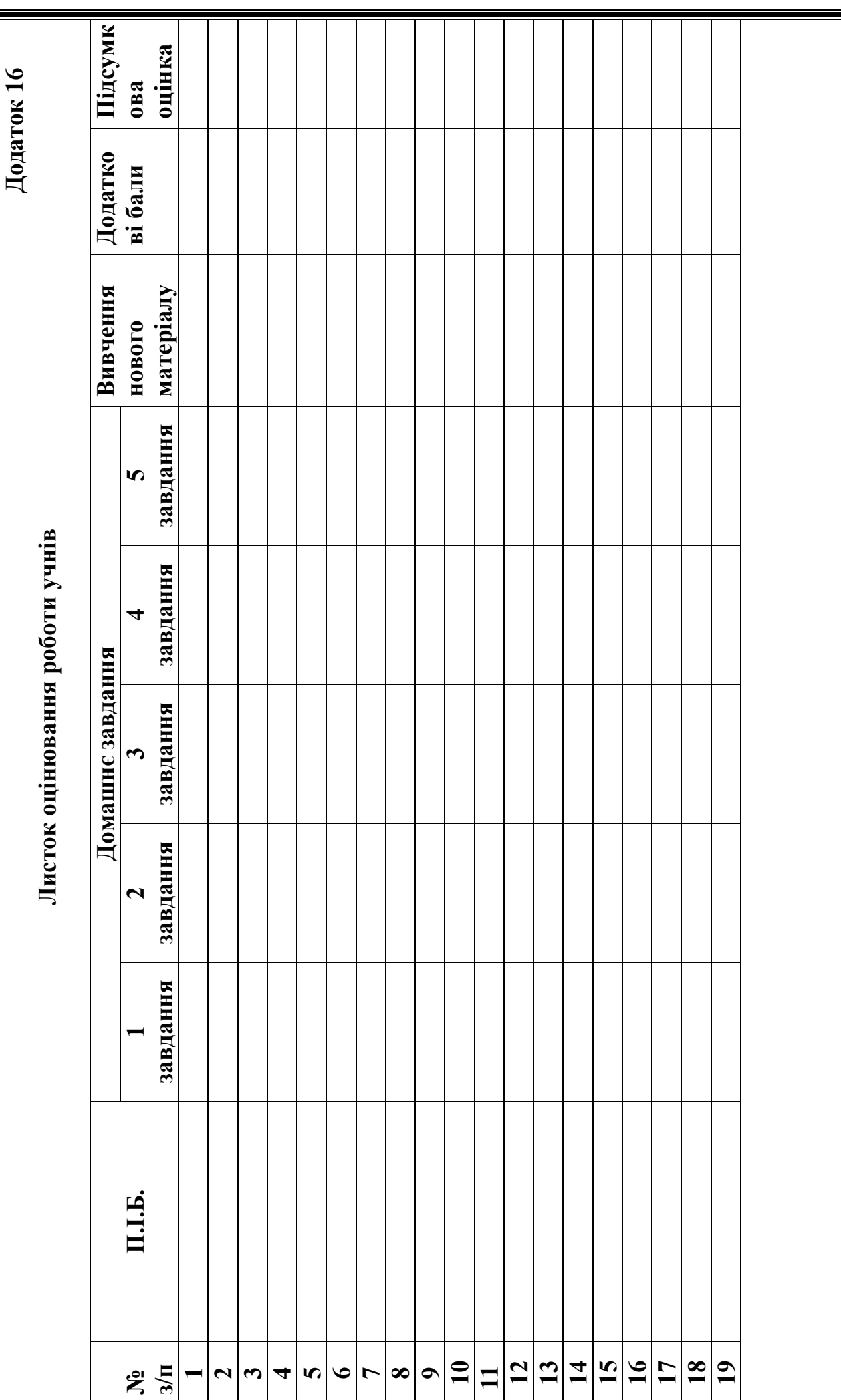

Листок оцінювання роботи учнів<br>Групи №1 **Листок оцінювання роботи учнів Групи №1** 

> **Координатор \_\_\_\_\_\_\_\_\_\_\_\_\_\_\_\_\_\_\_**  Координатор

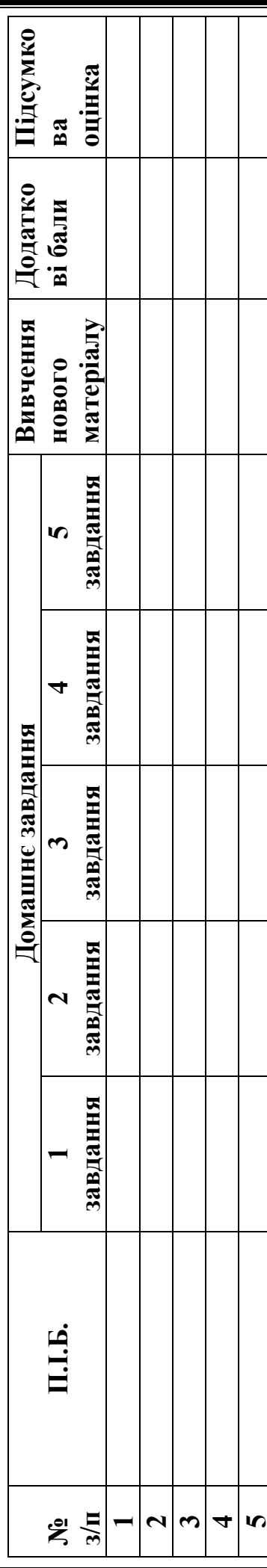